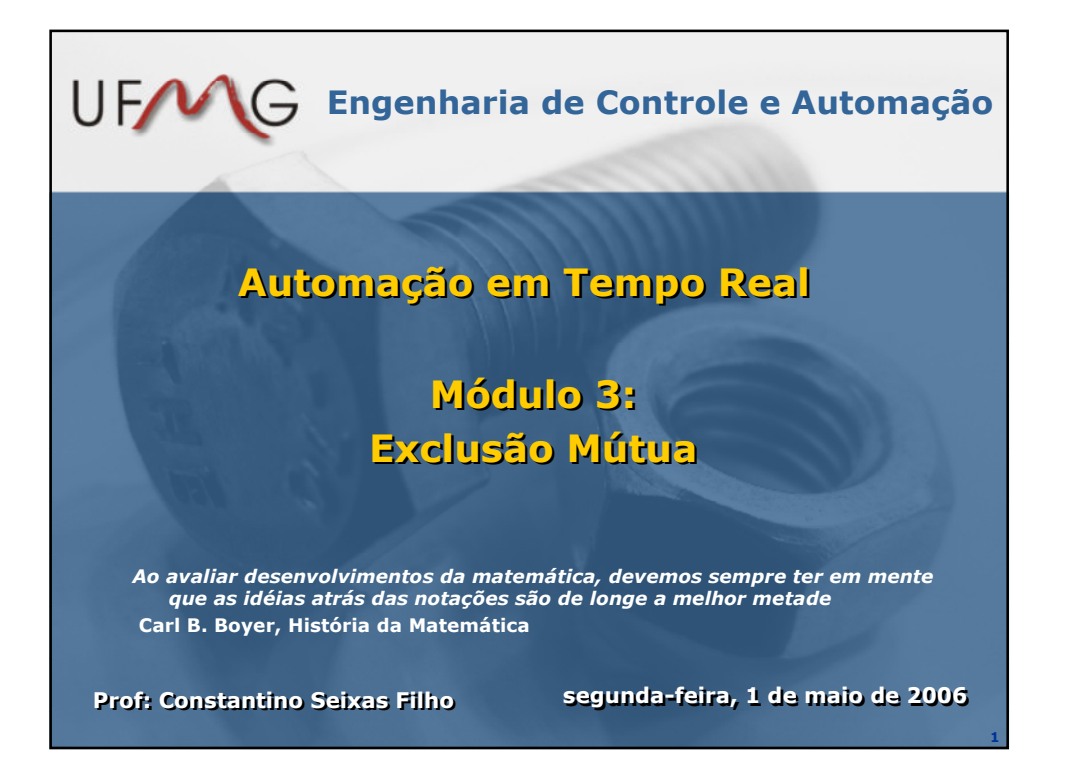

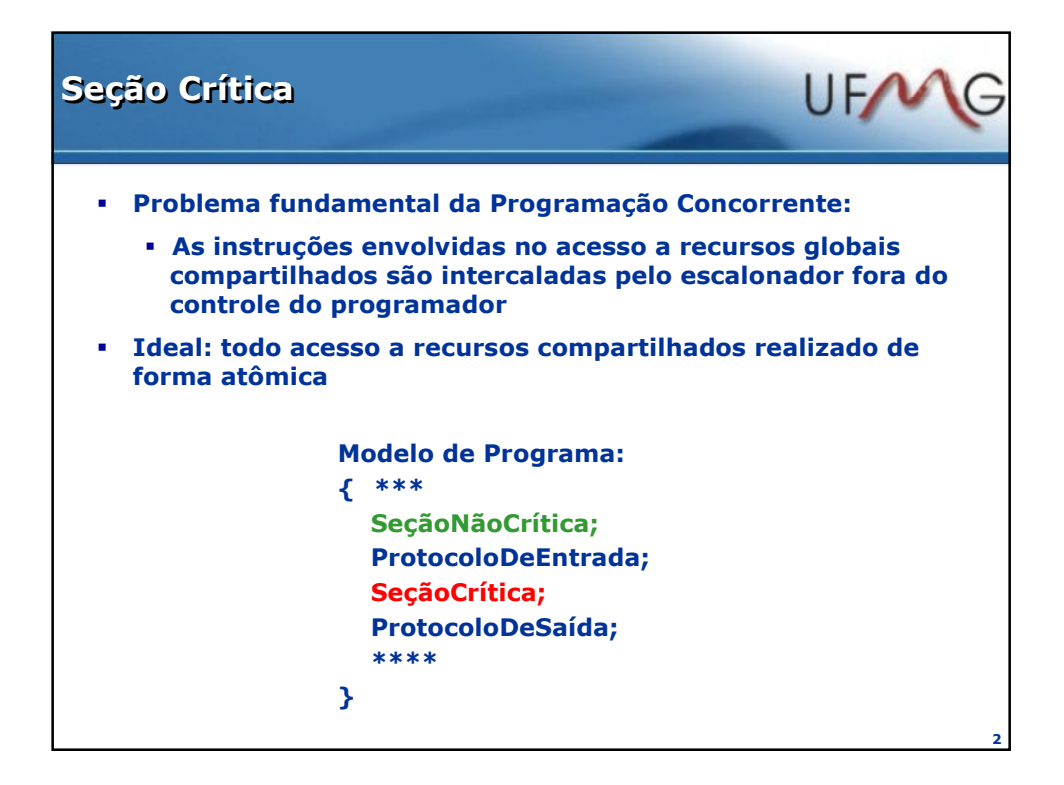

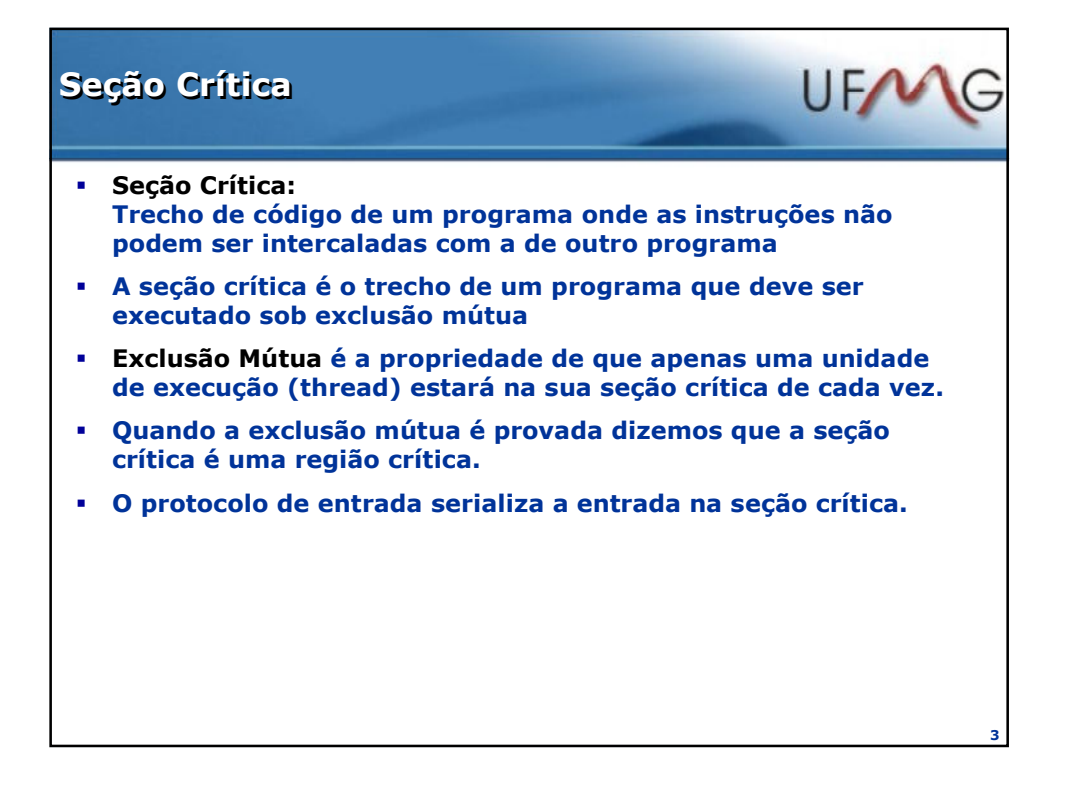

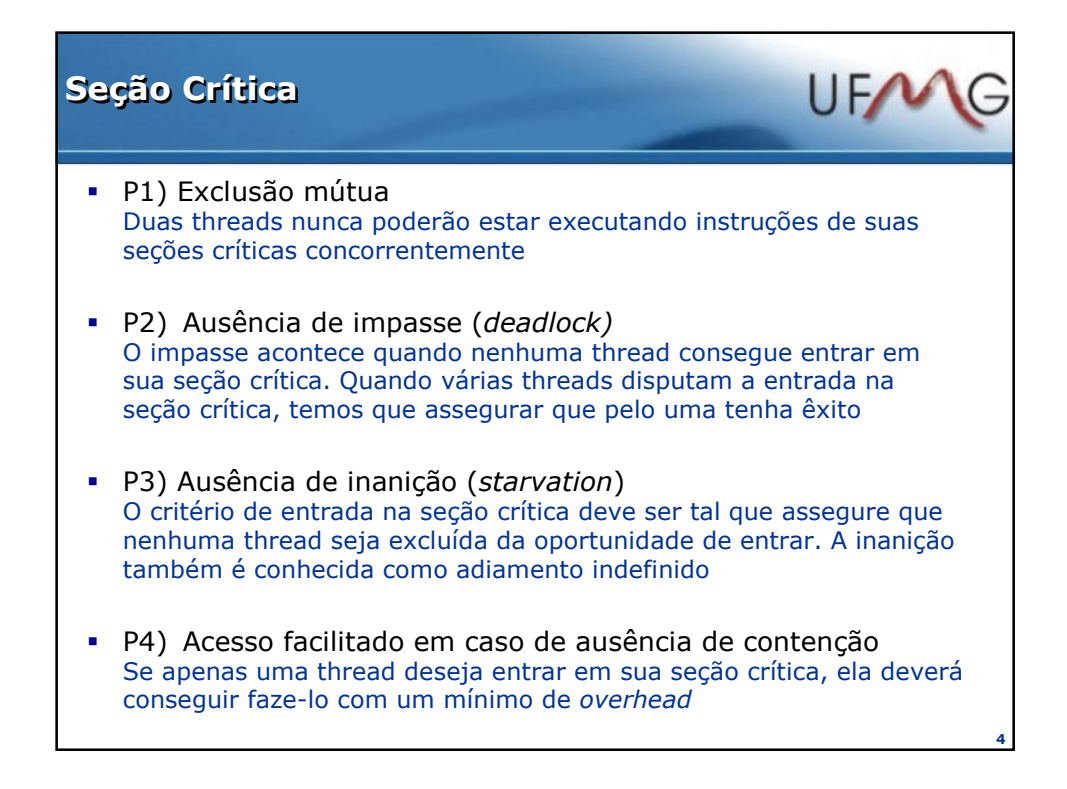

## Premissas

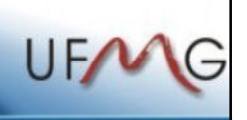

5

Uma thread nunca pode ficar em loop ou interromper sua execução dentro da seção crítica, ou dos protocolos de entrada ou saída. Se isto ocorresse, nenhuma outra thread poderia continuar sua execução, o que traria conseqüências desastrosas para todo o sistema

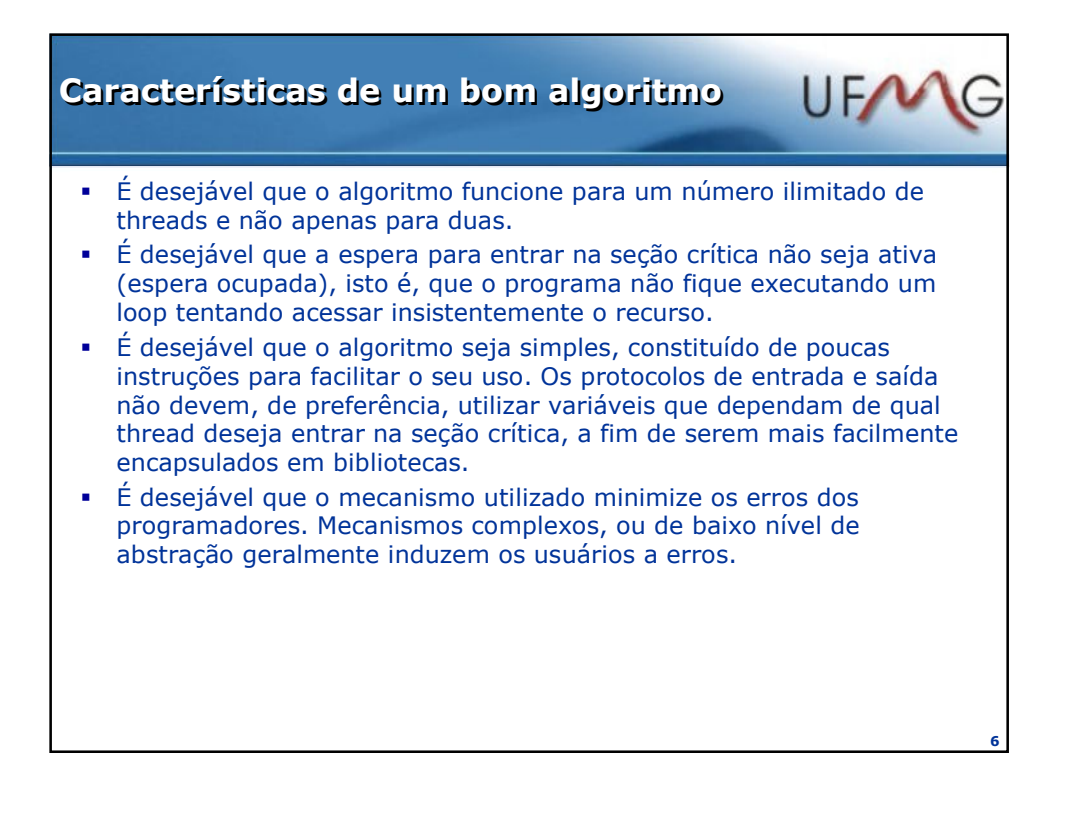

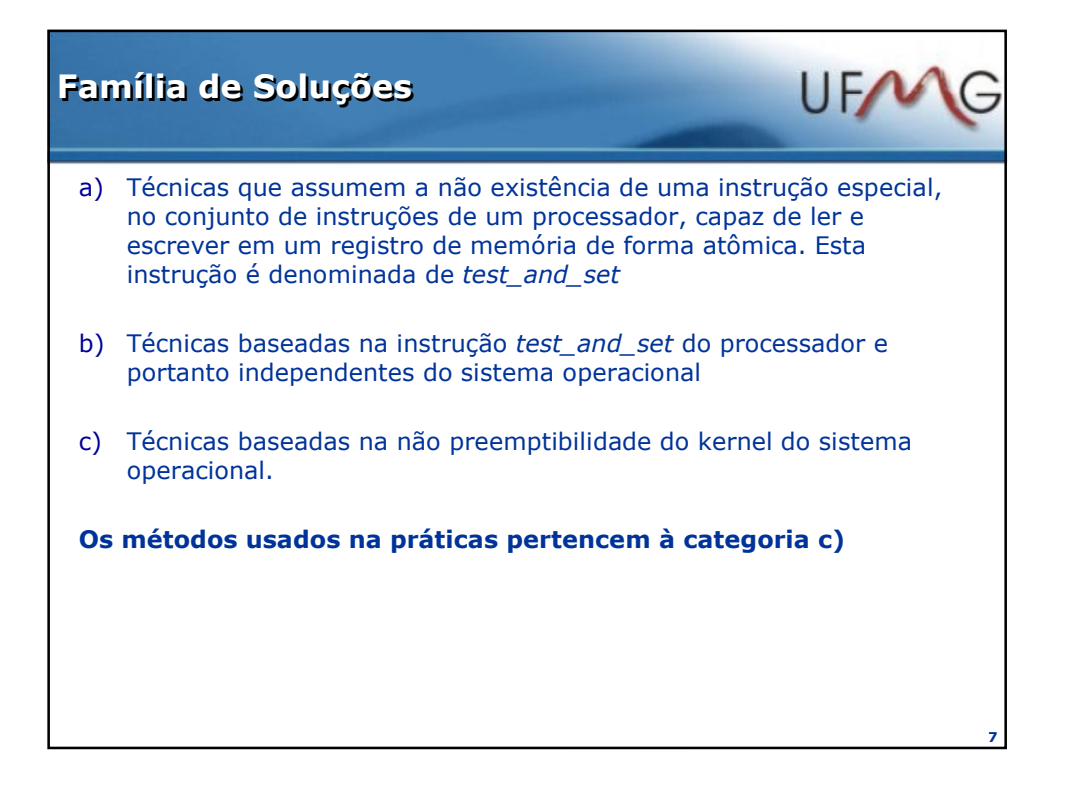

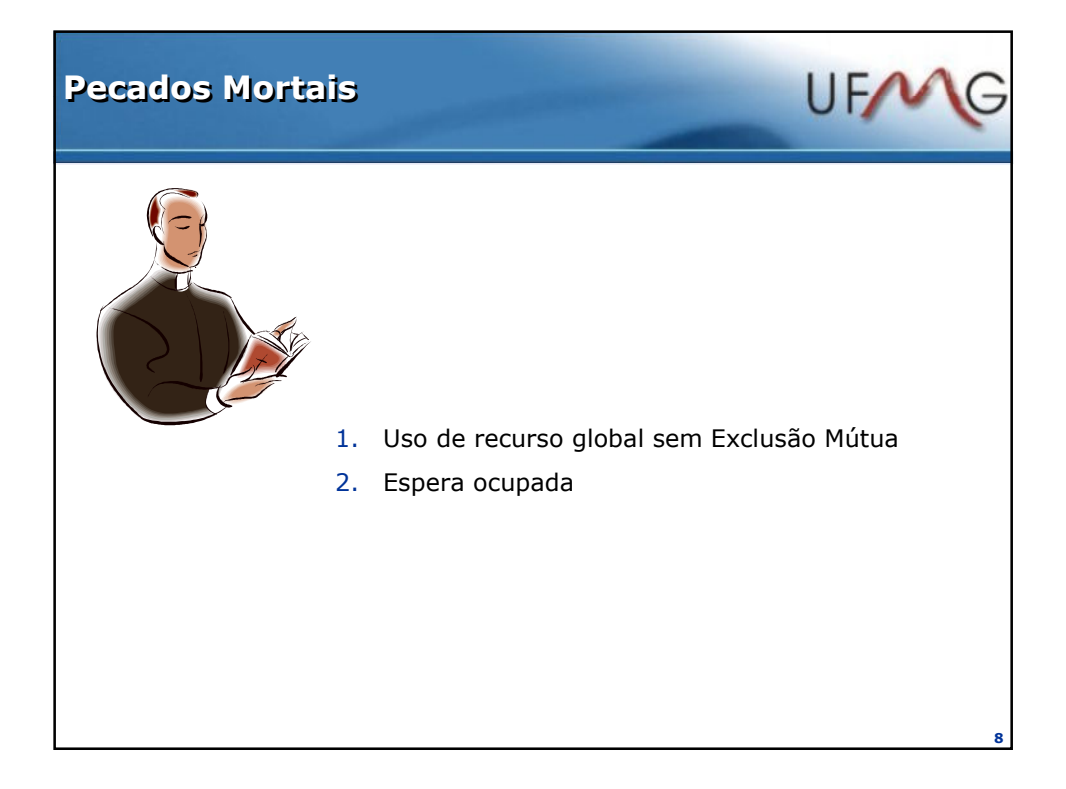

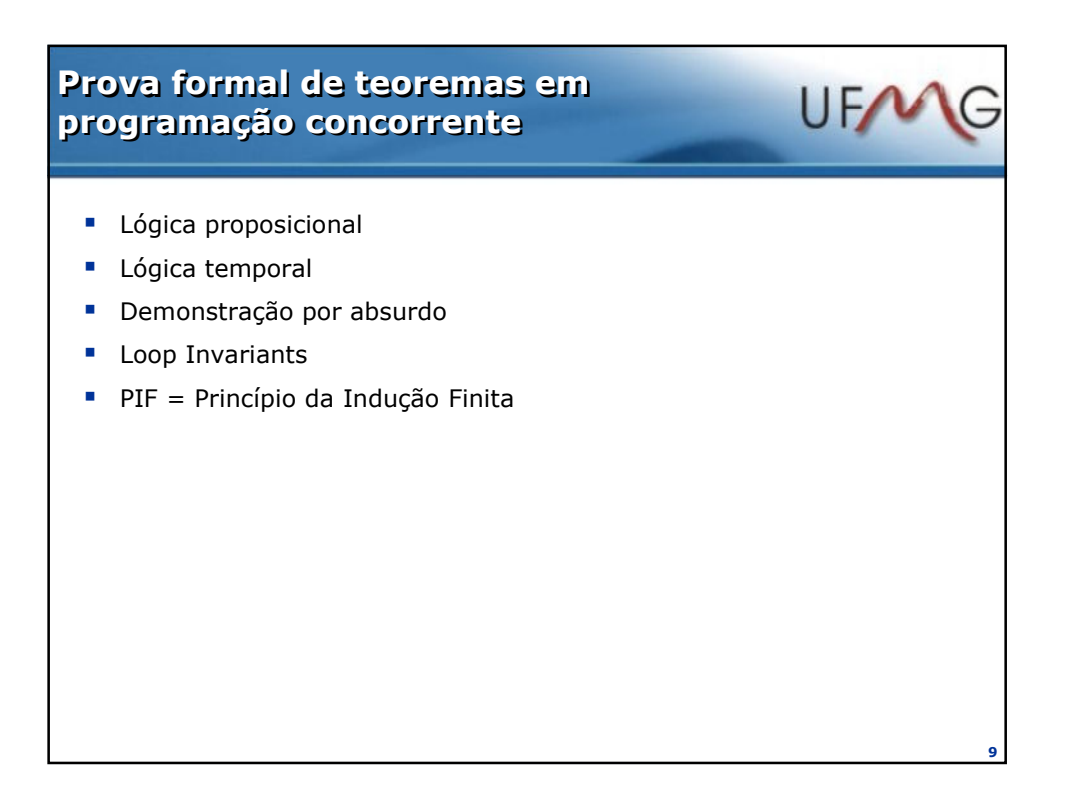

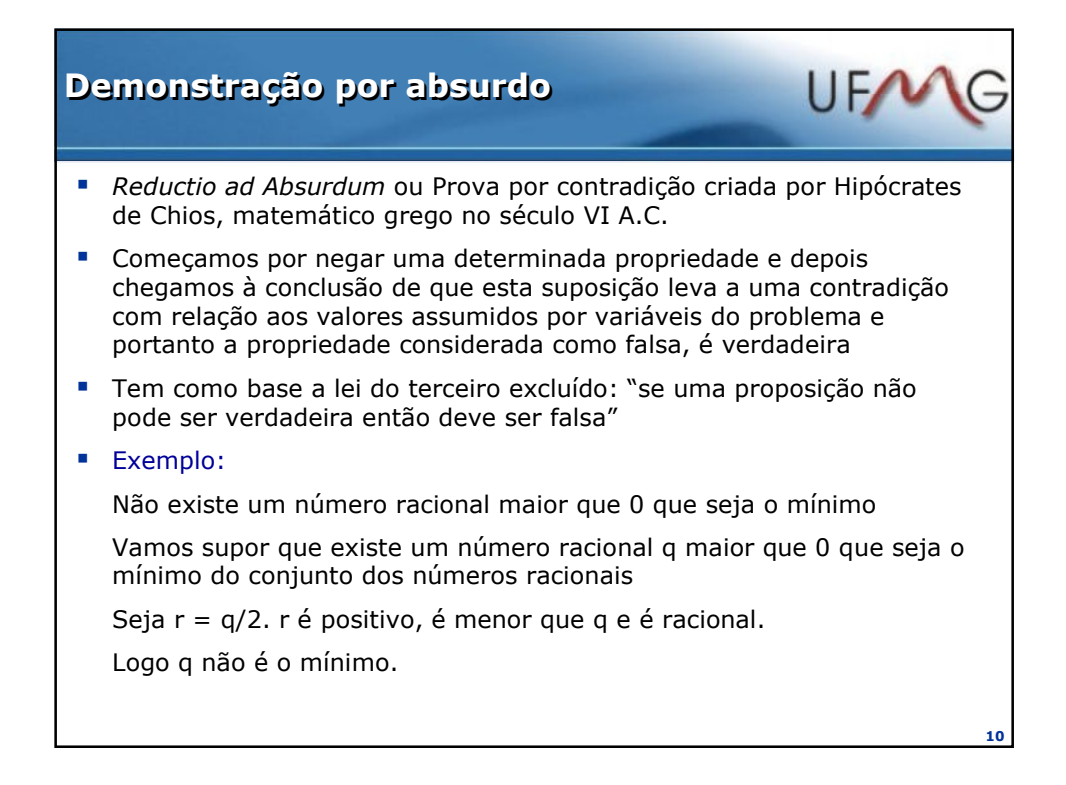

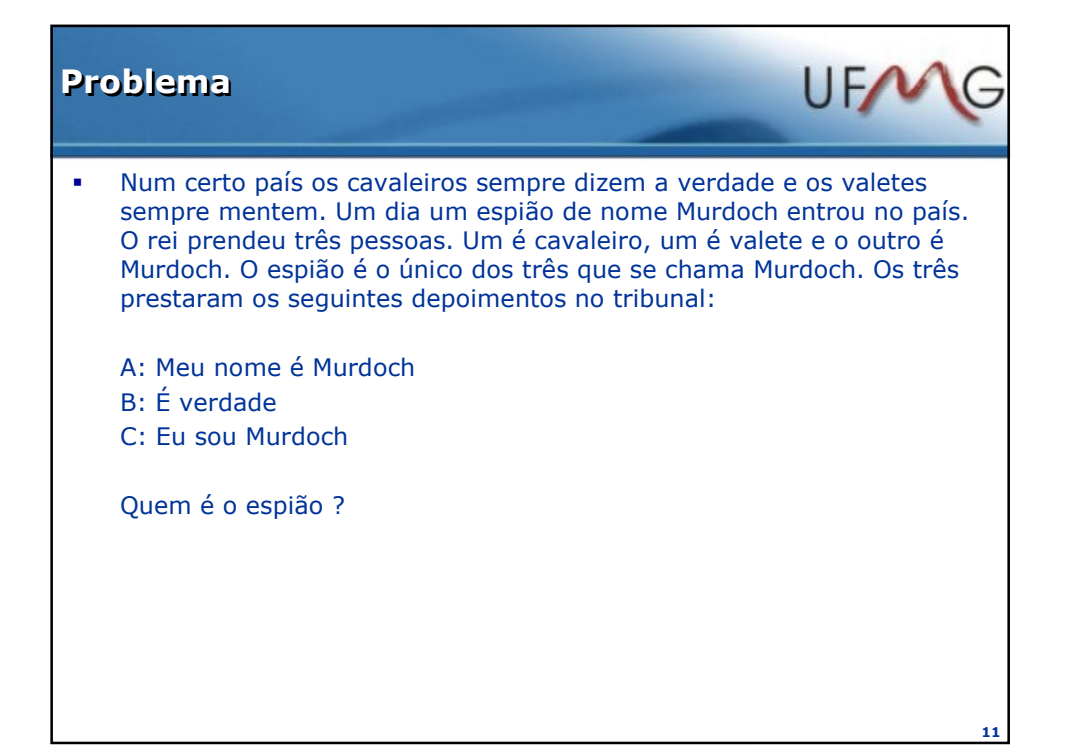

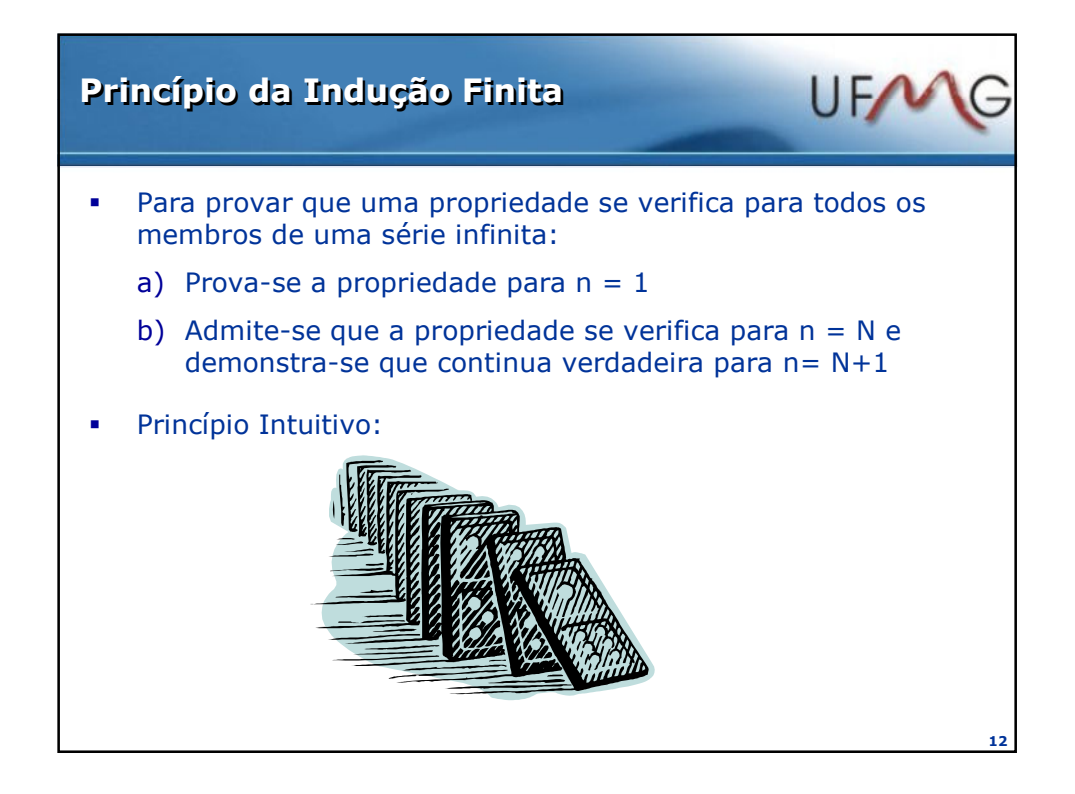

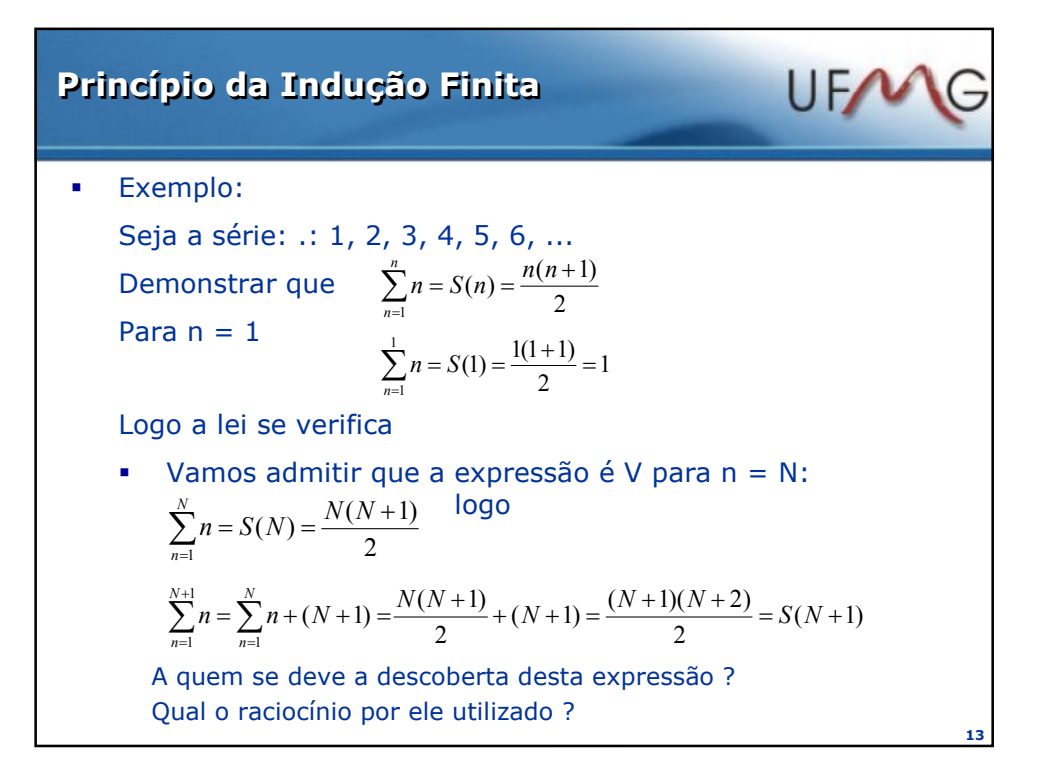

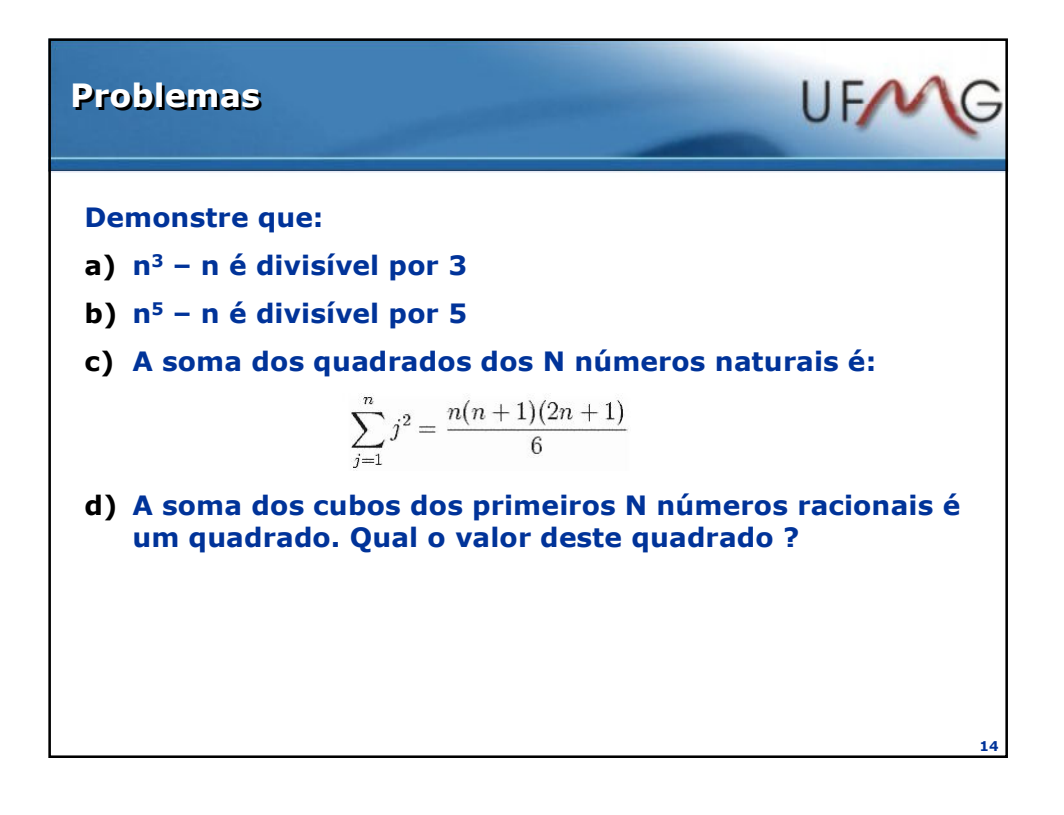

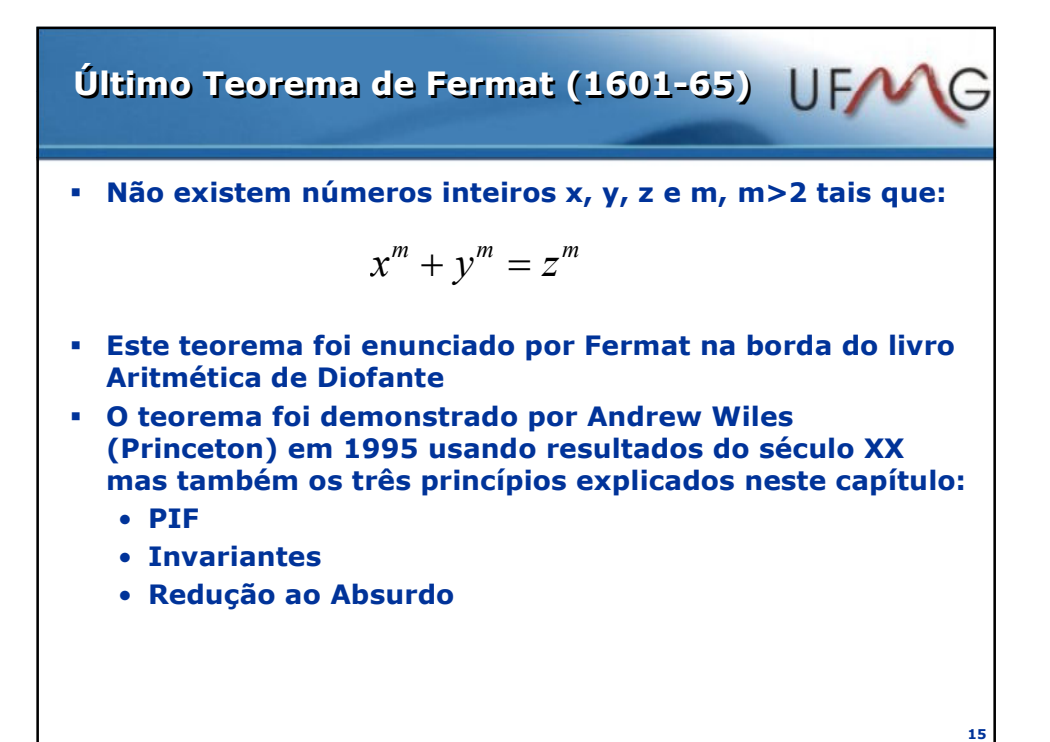

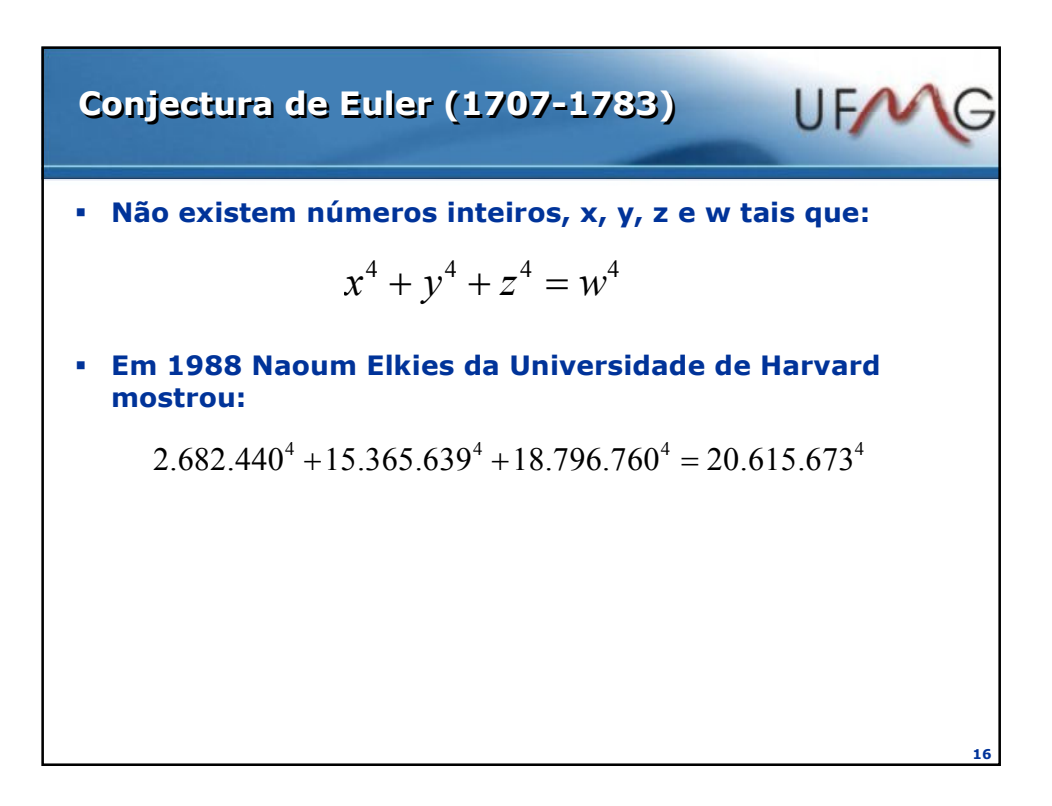

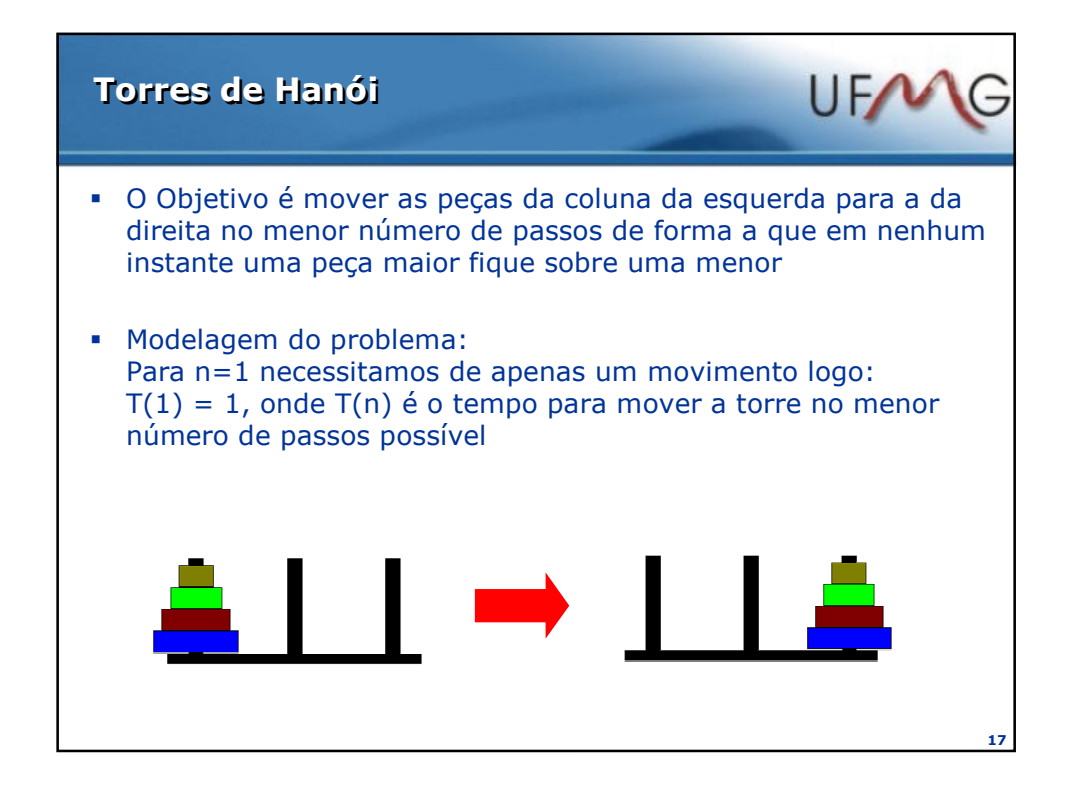

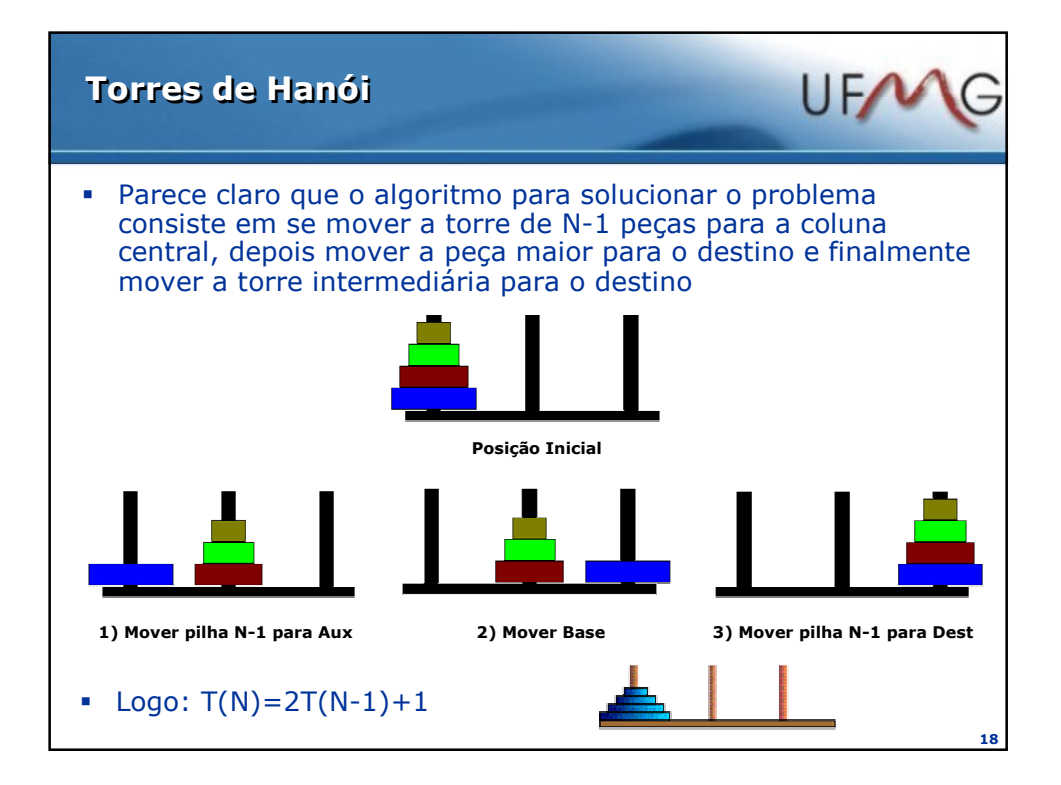

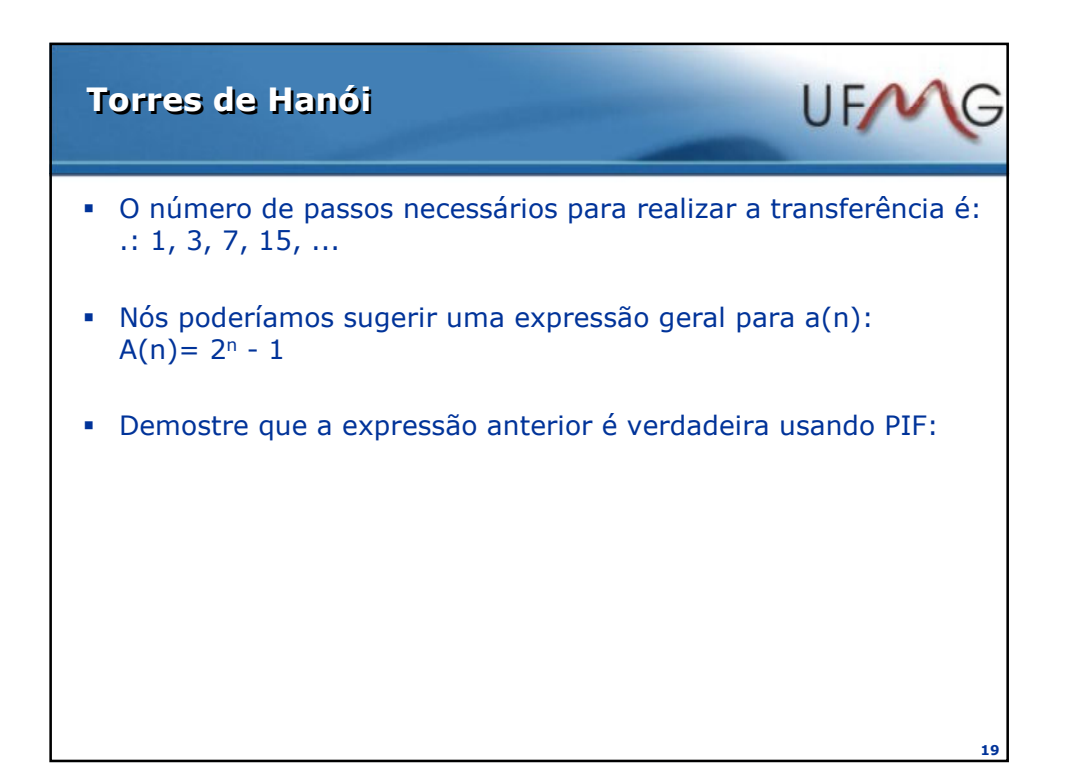

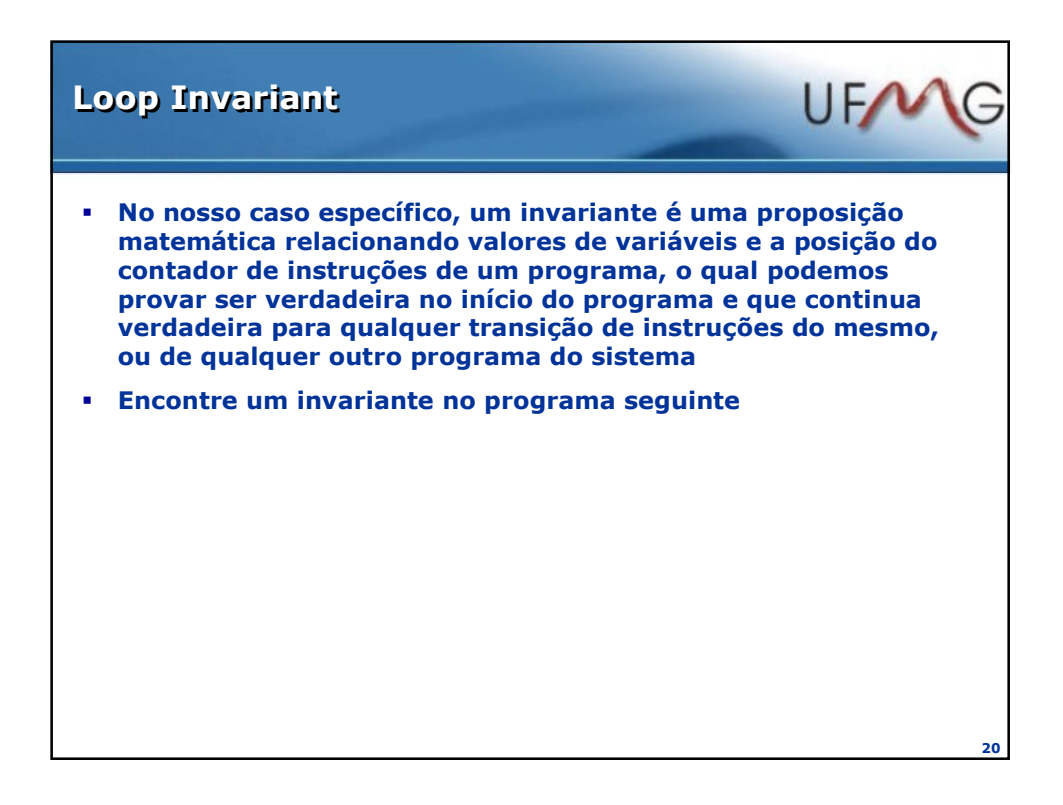

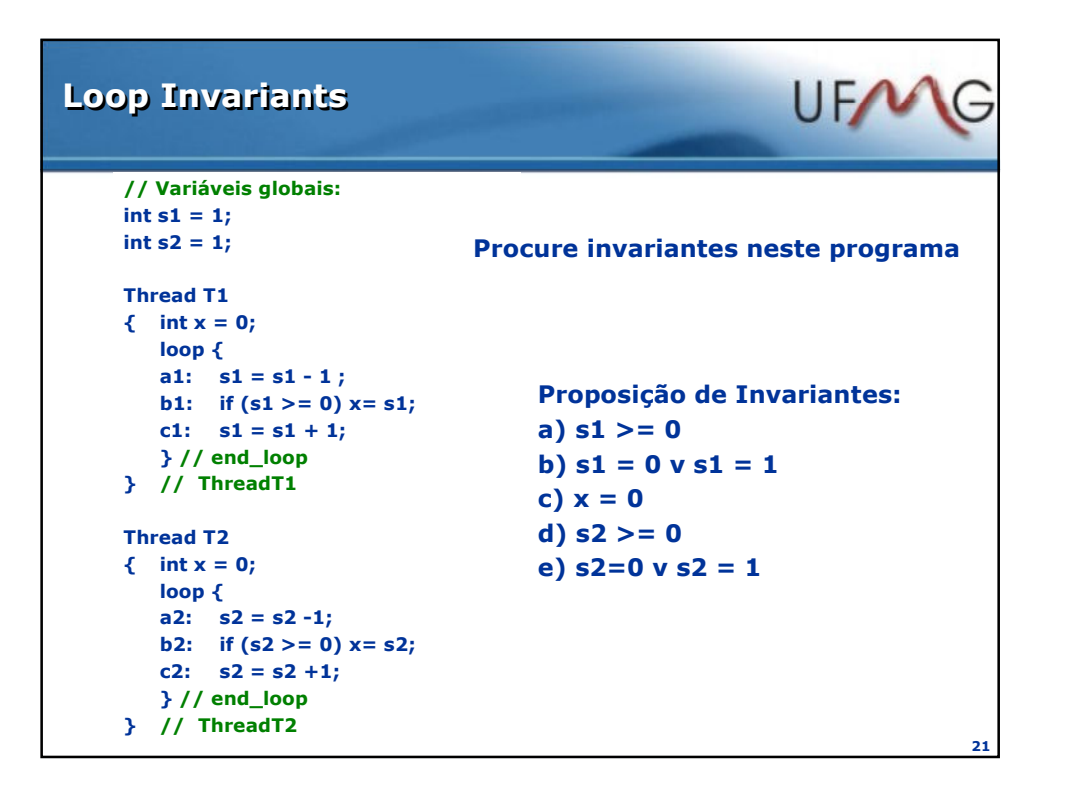

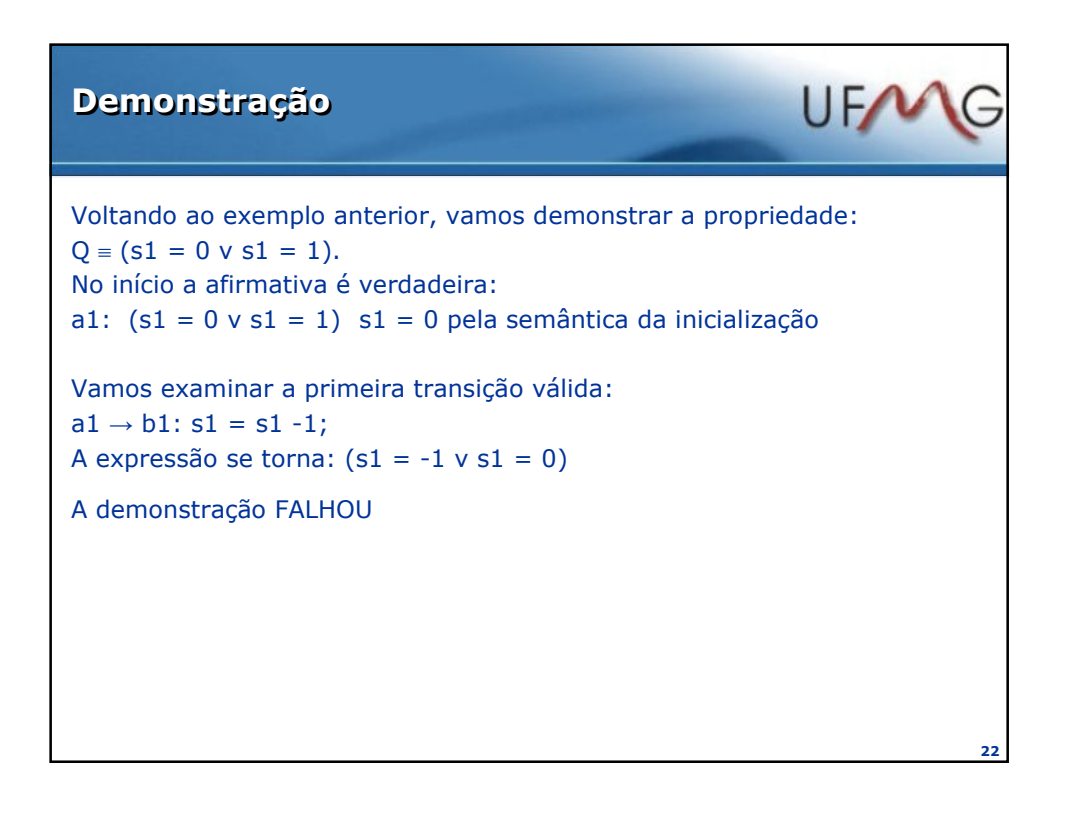

# Demonstração – Tentativa 2

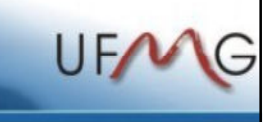

Vamos tomar uma propriedade auxiliar: P =  $(at(a1)$   $\supset$  s1 = 1) ^  $((at(b1)$  v at(c1))  $\supset$  s1 = 0) é um invariante

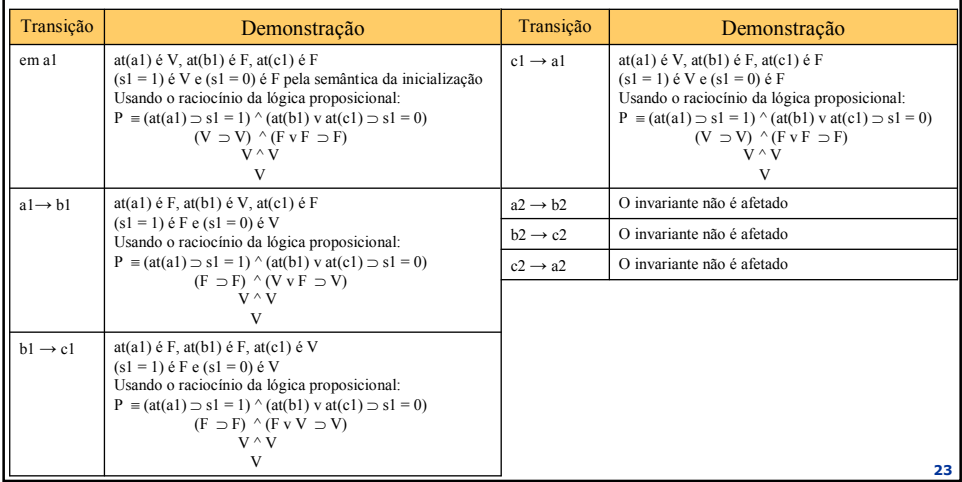

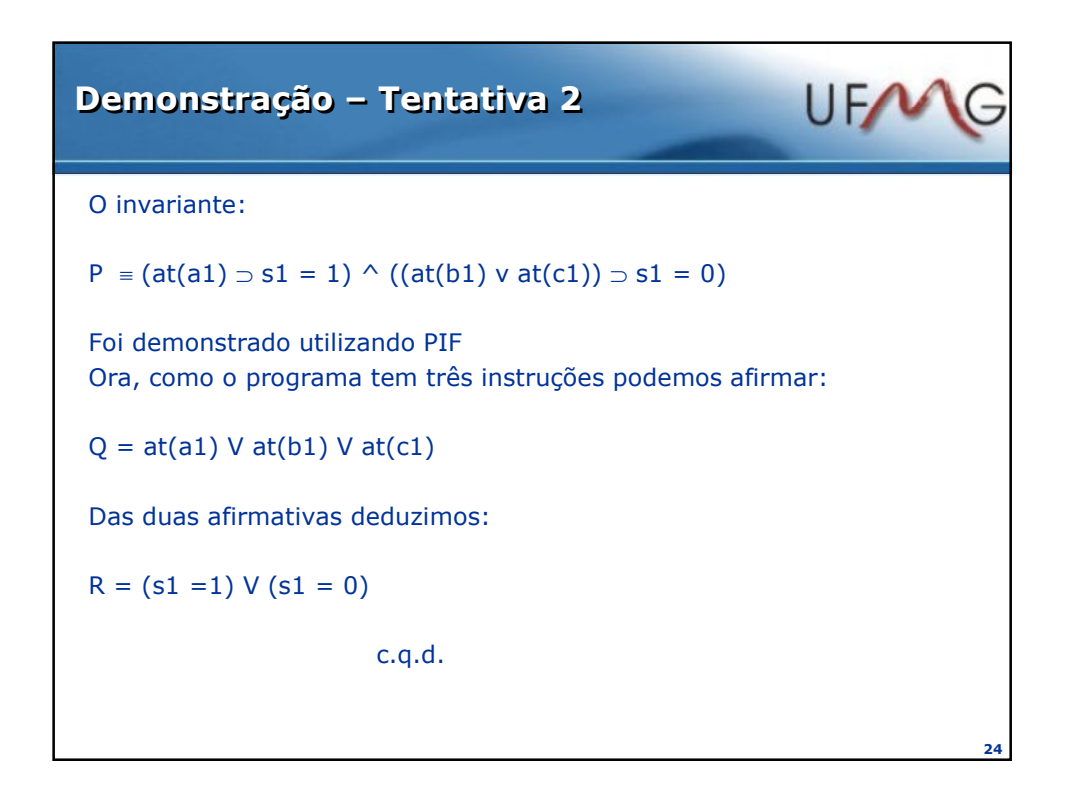

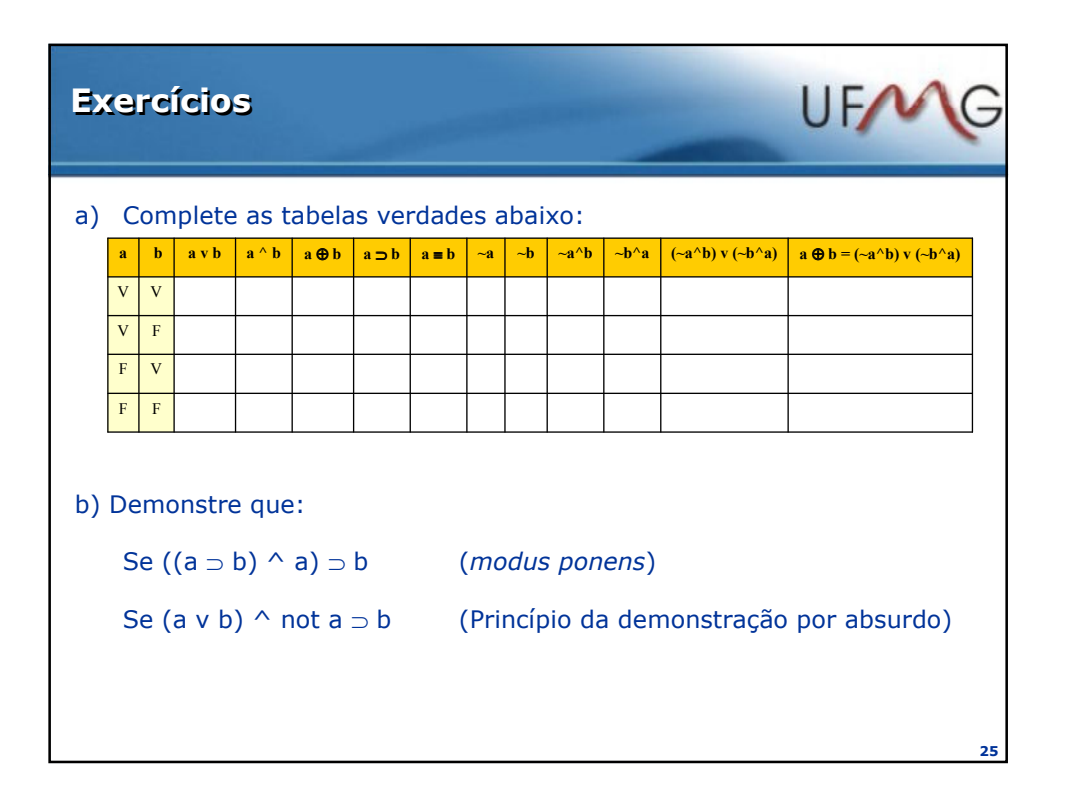

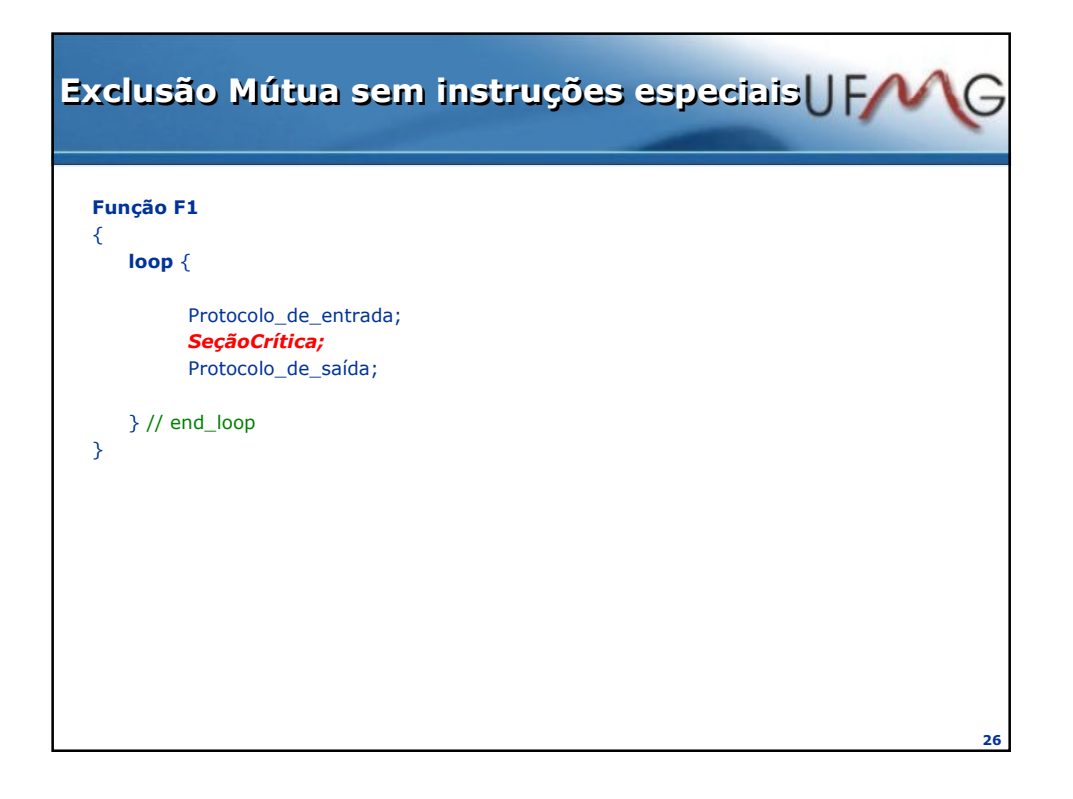

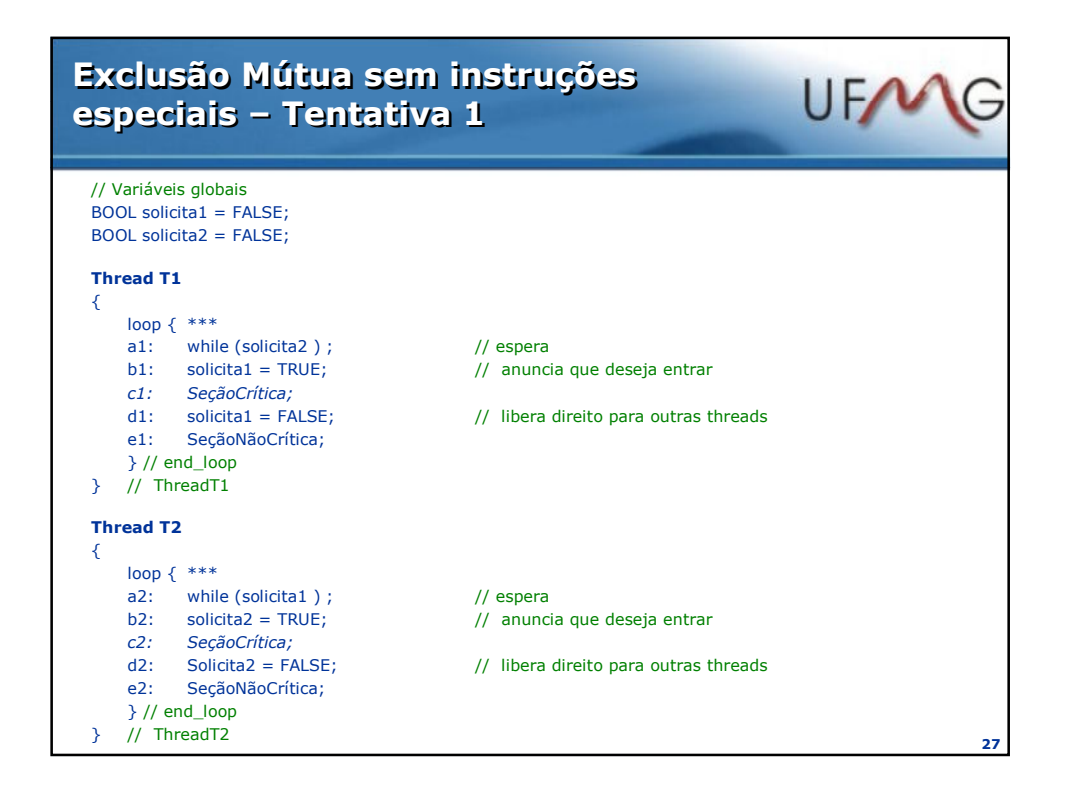

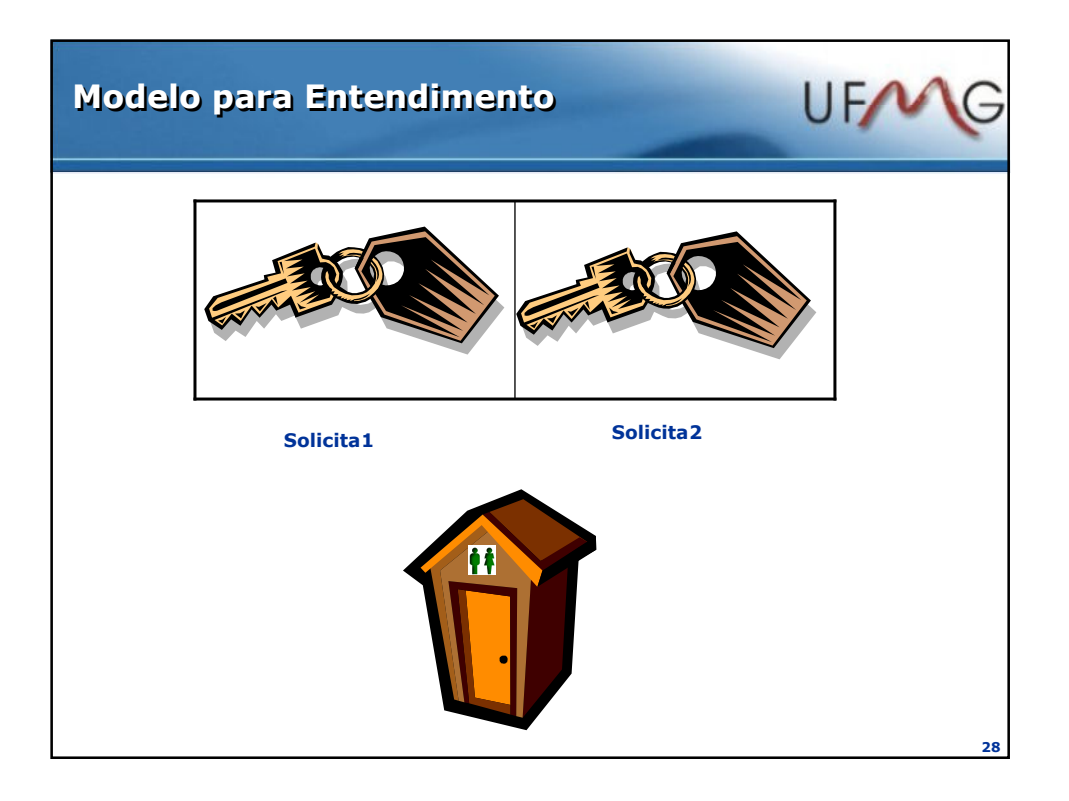

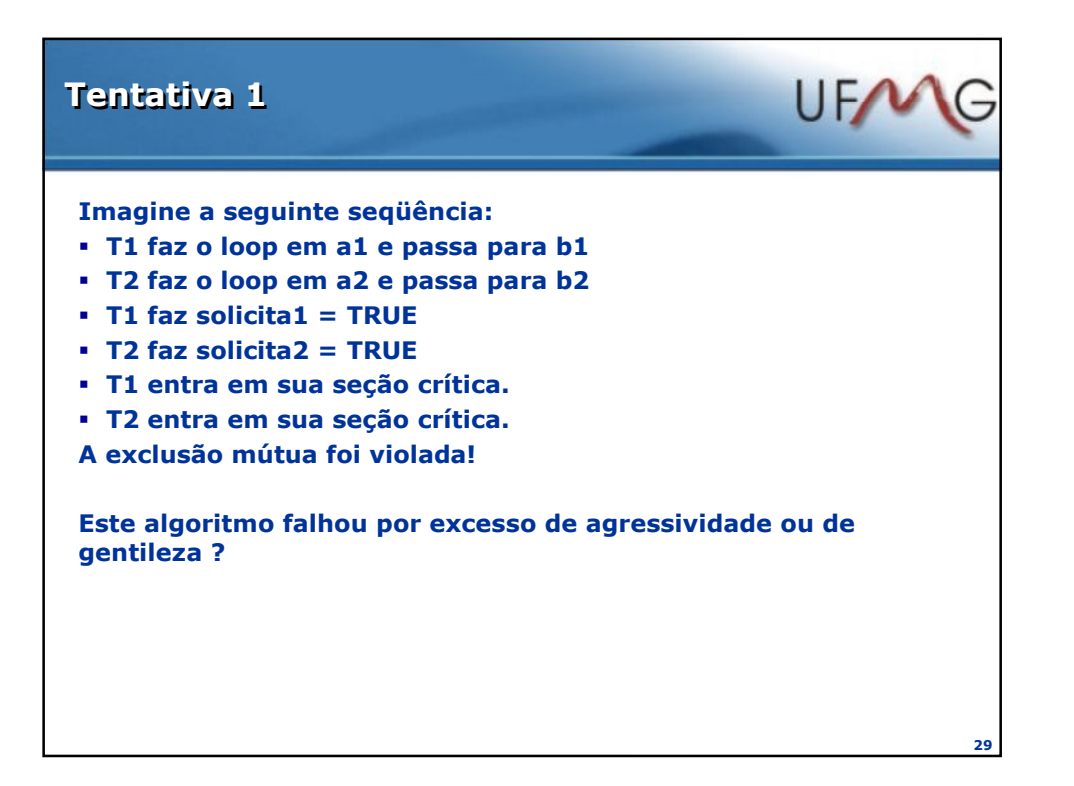

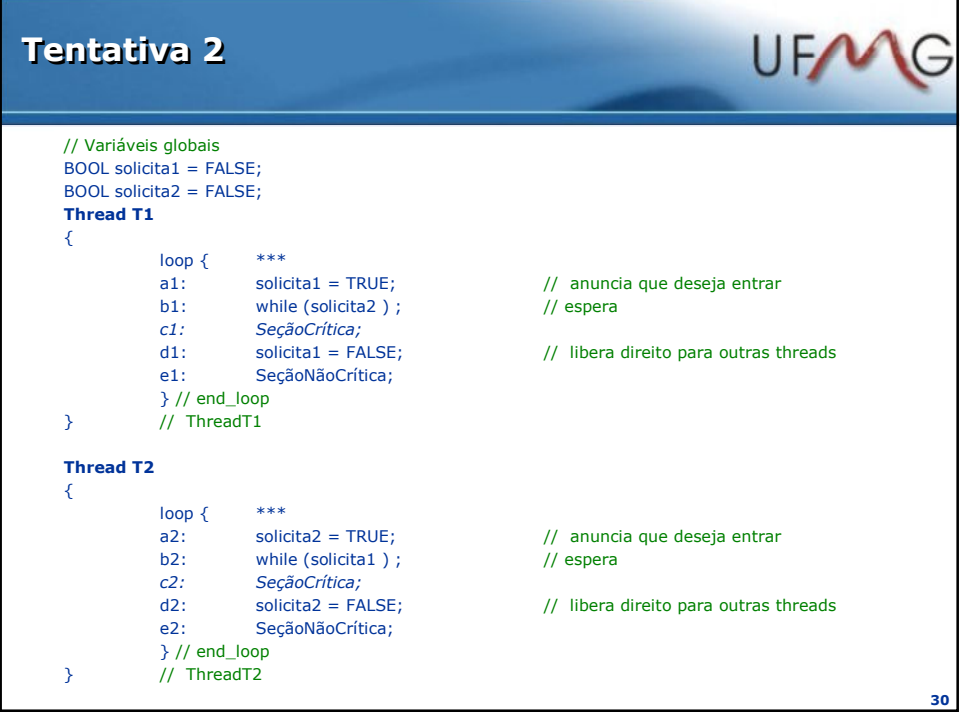

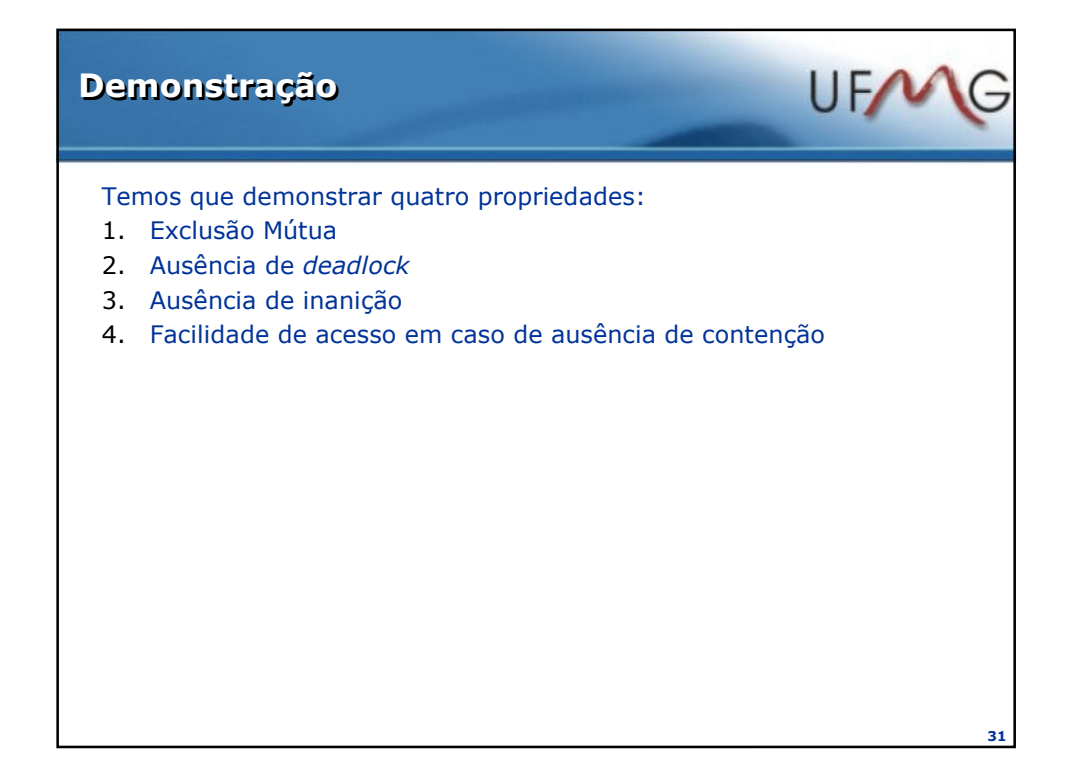

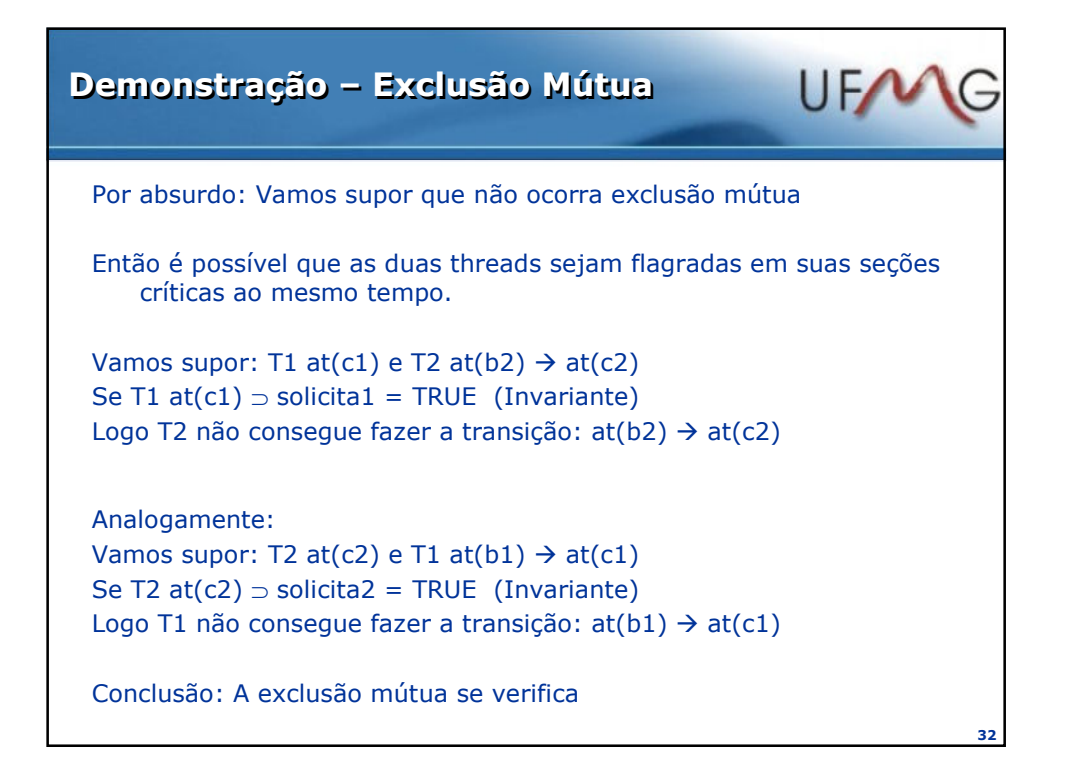

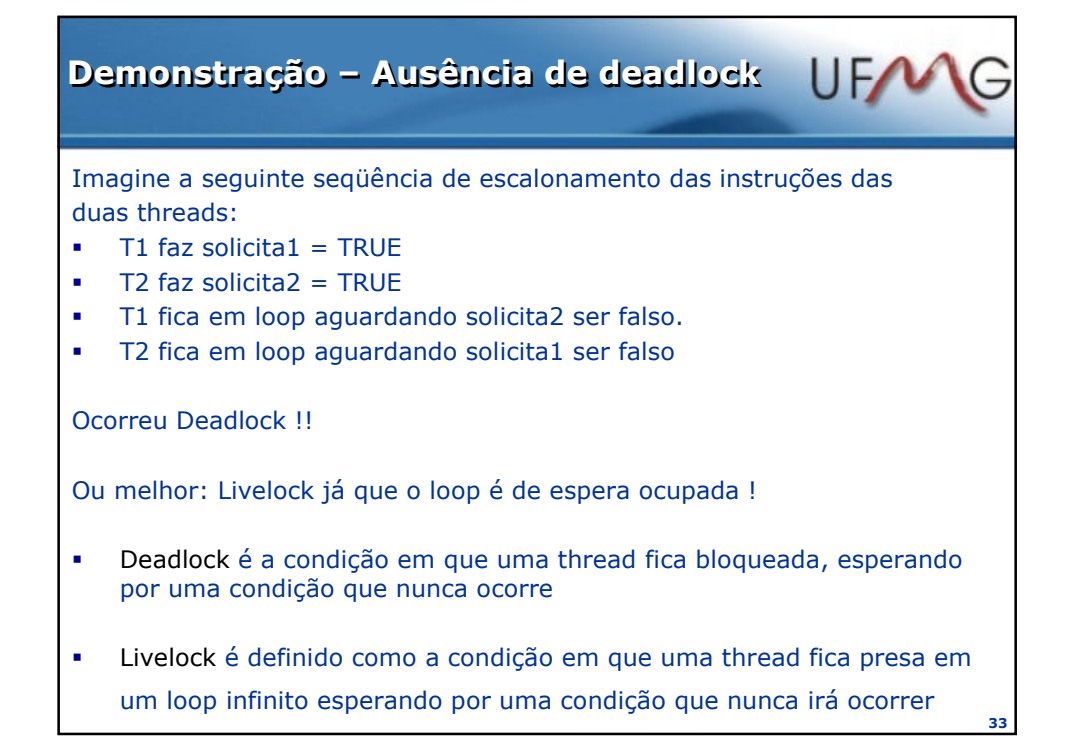

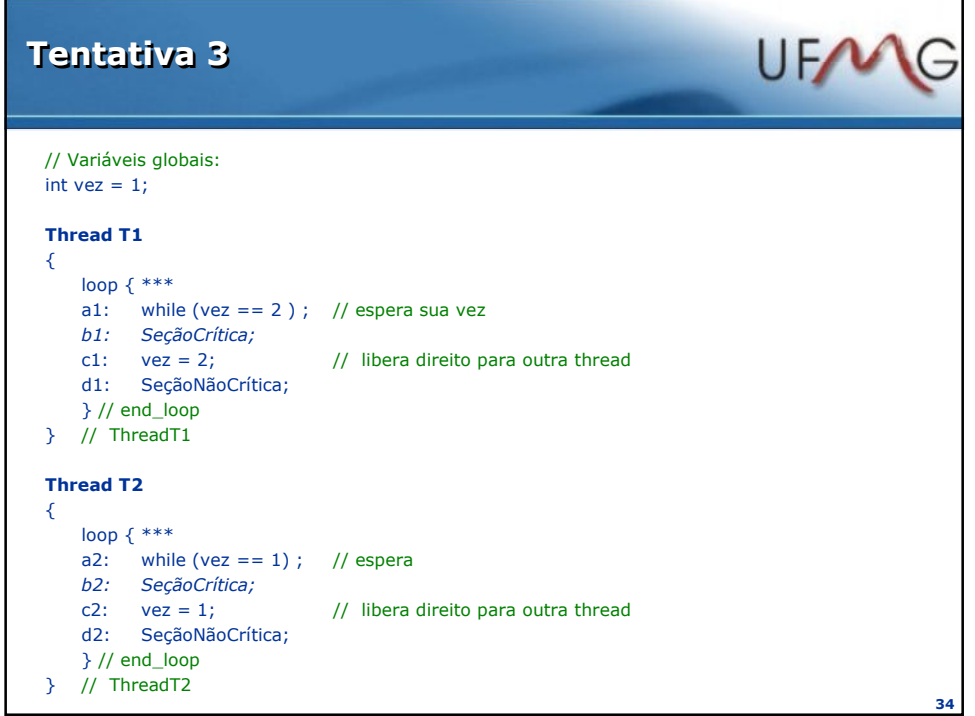

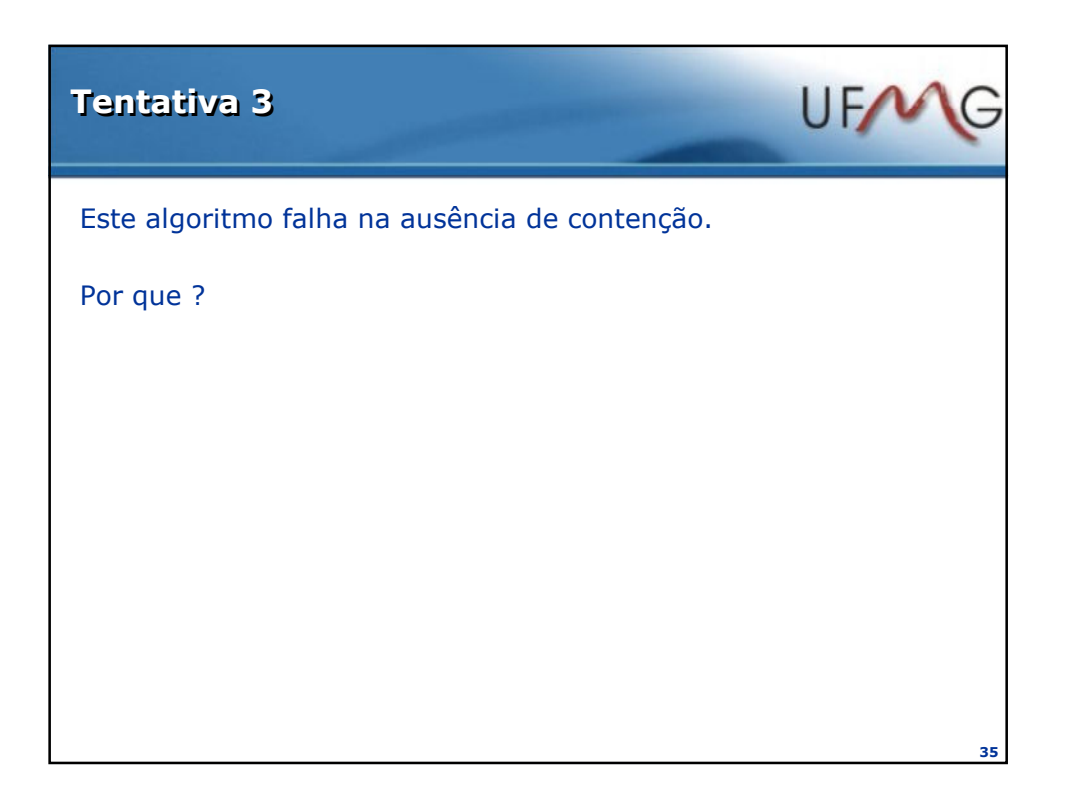

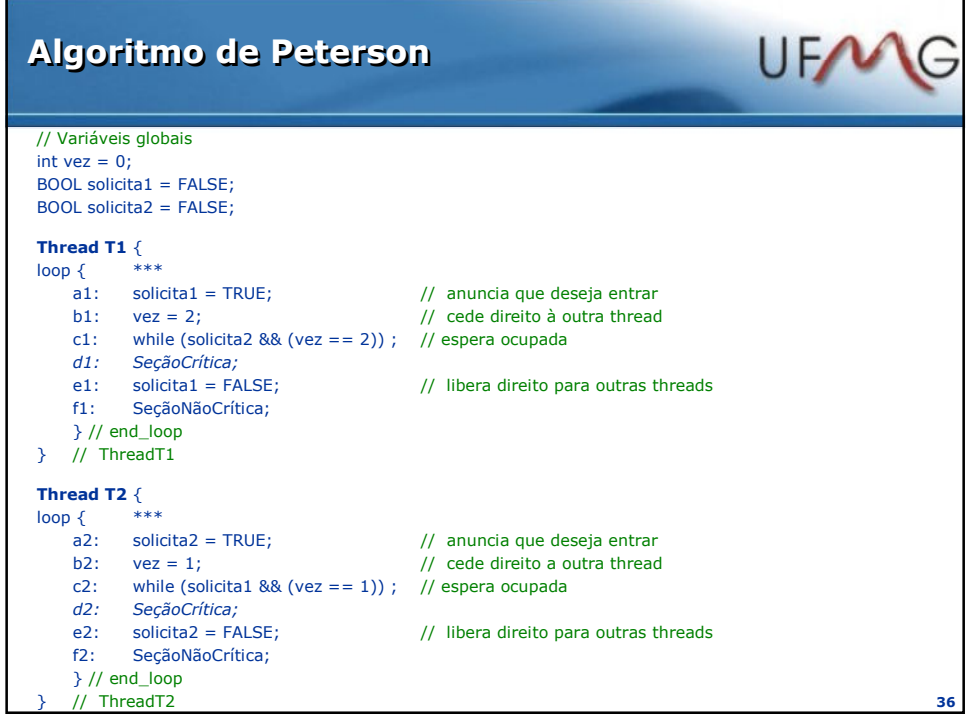

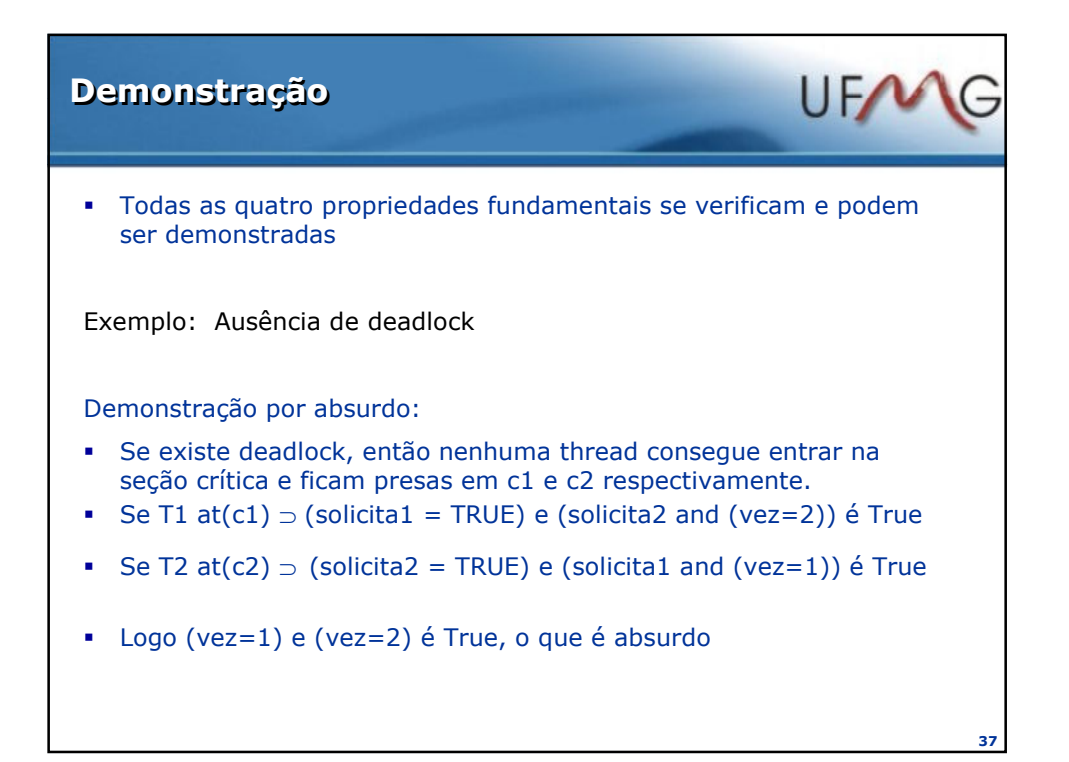

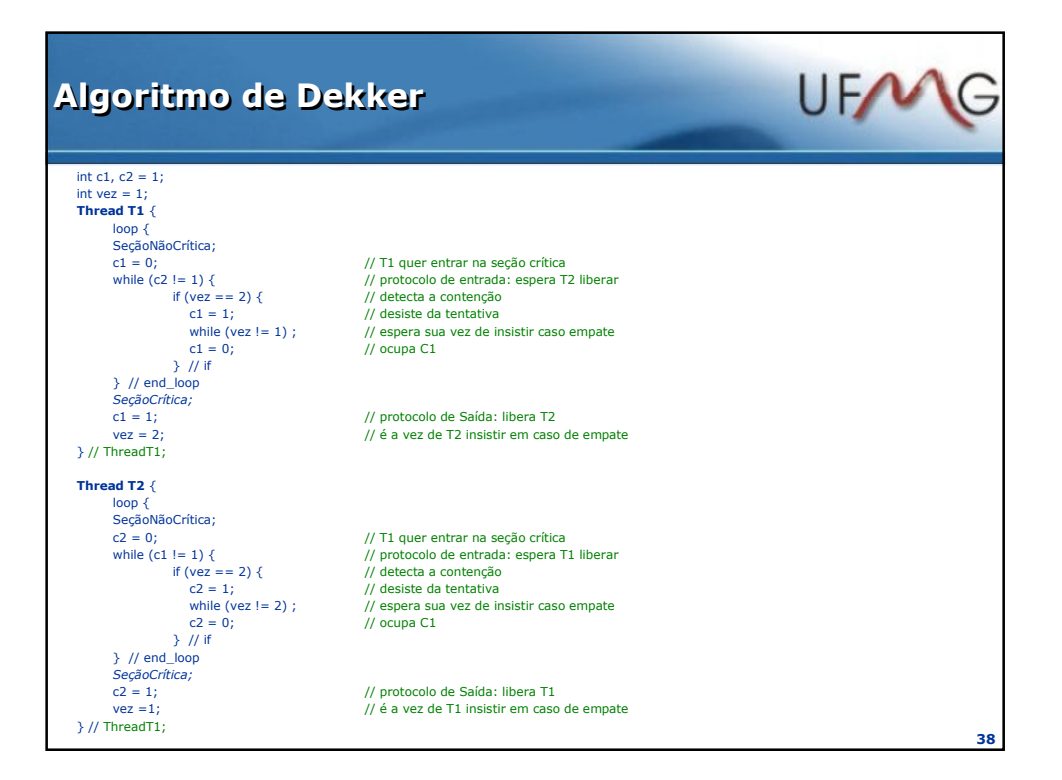

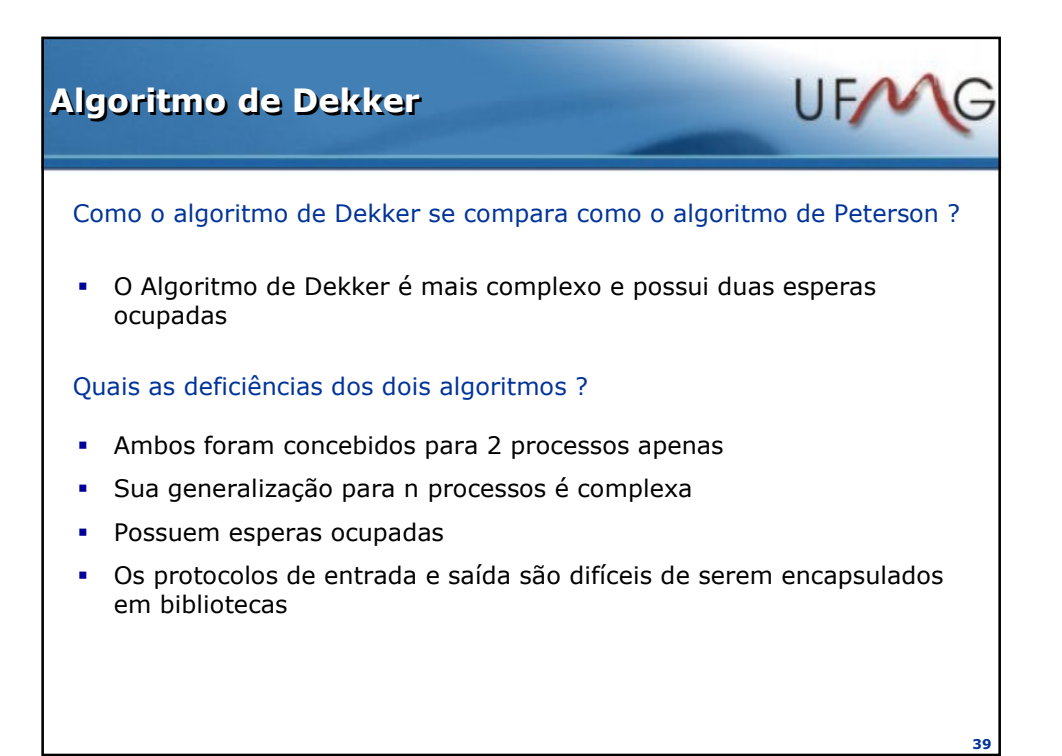

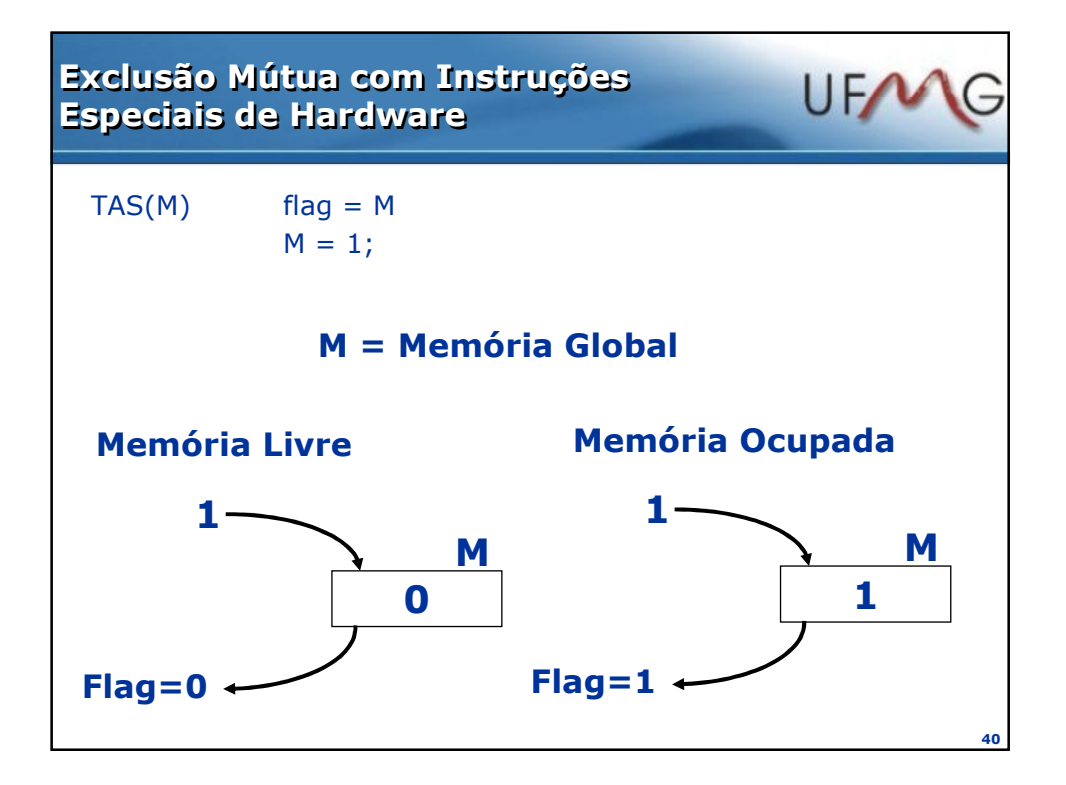

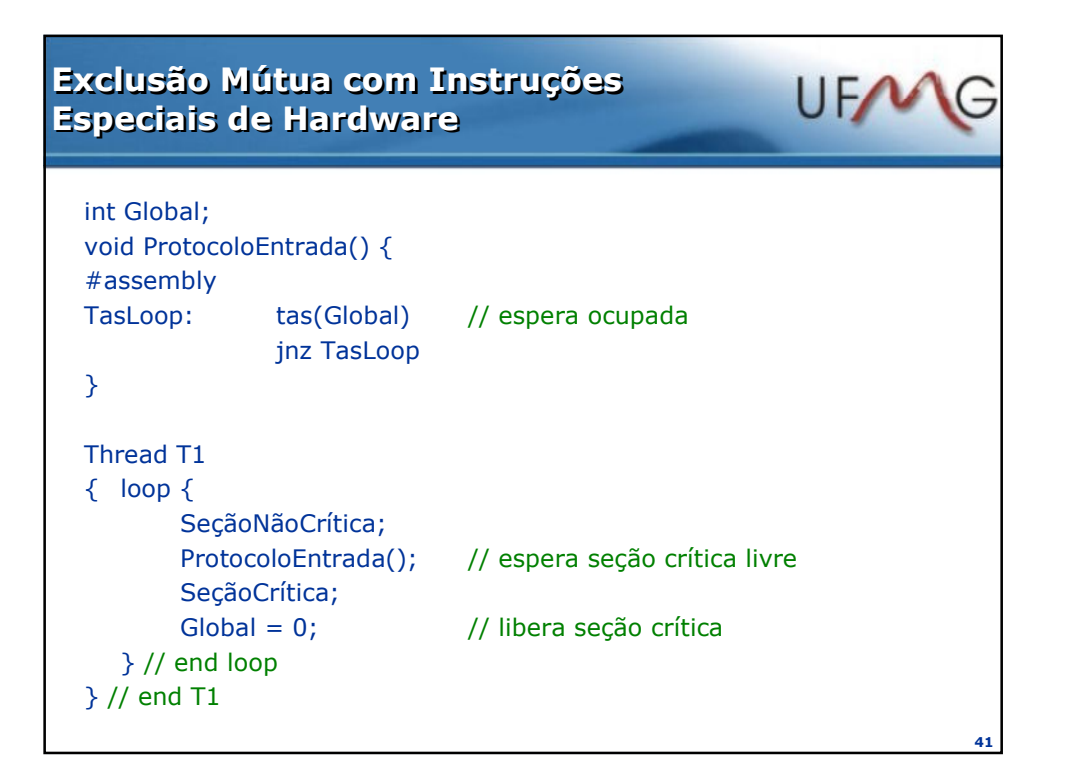

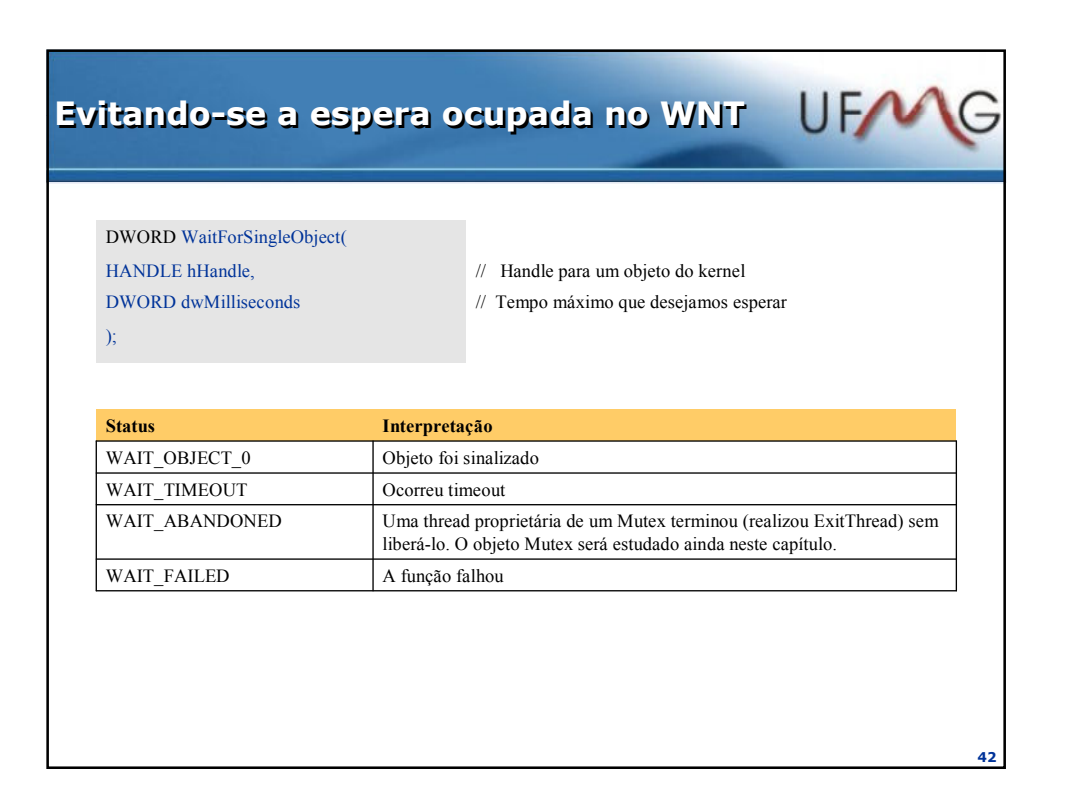

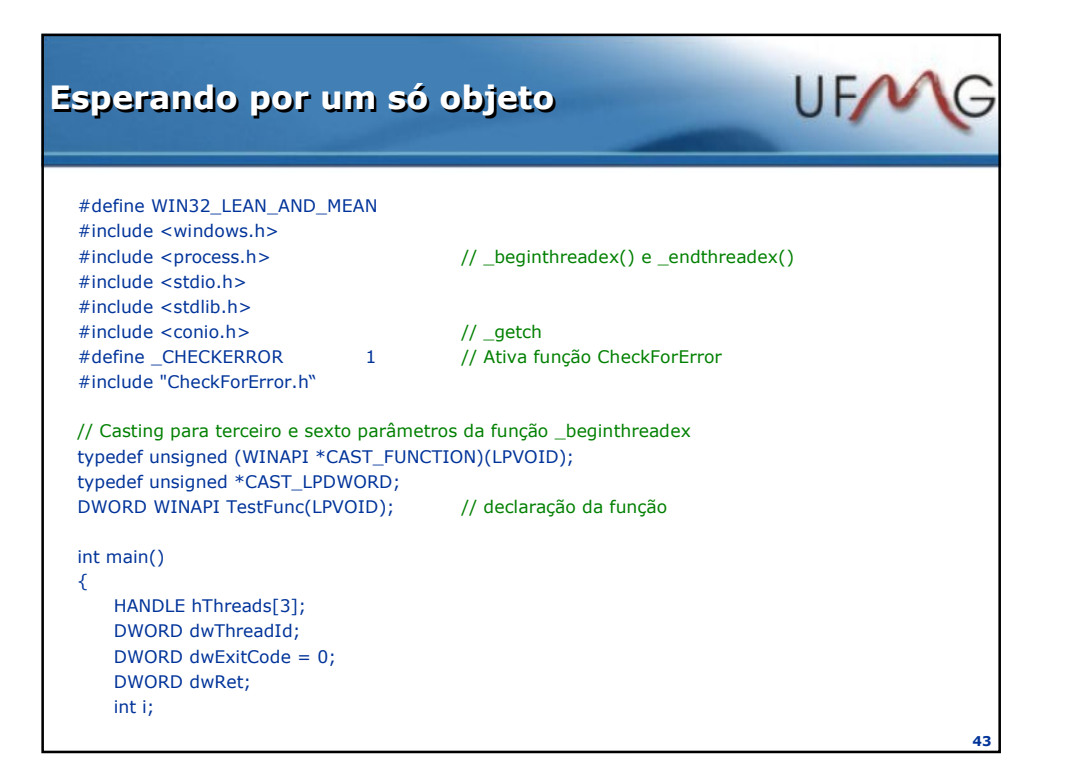

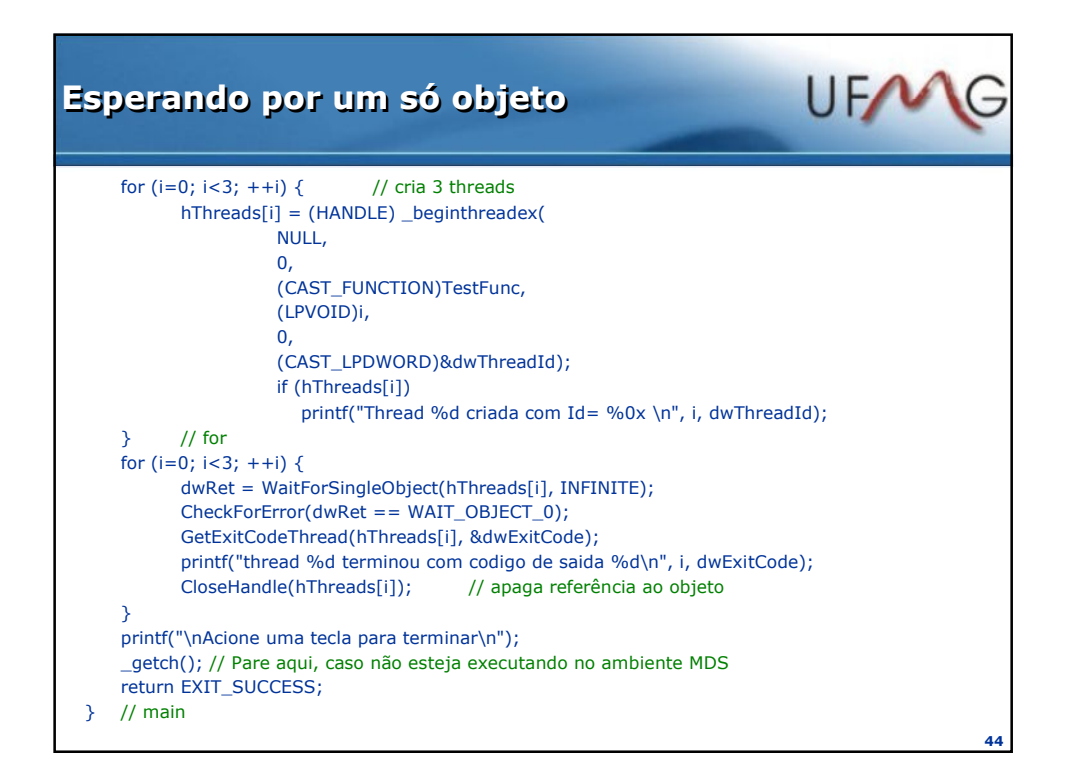

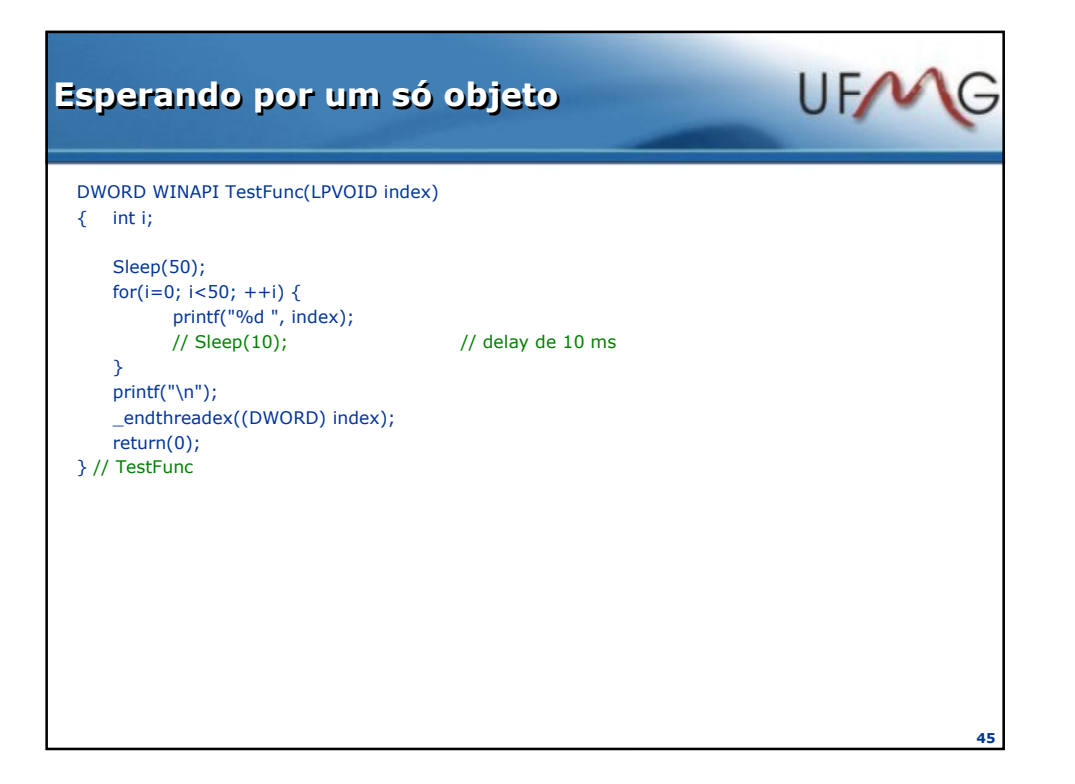

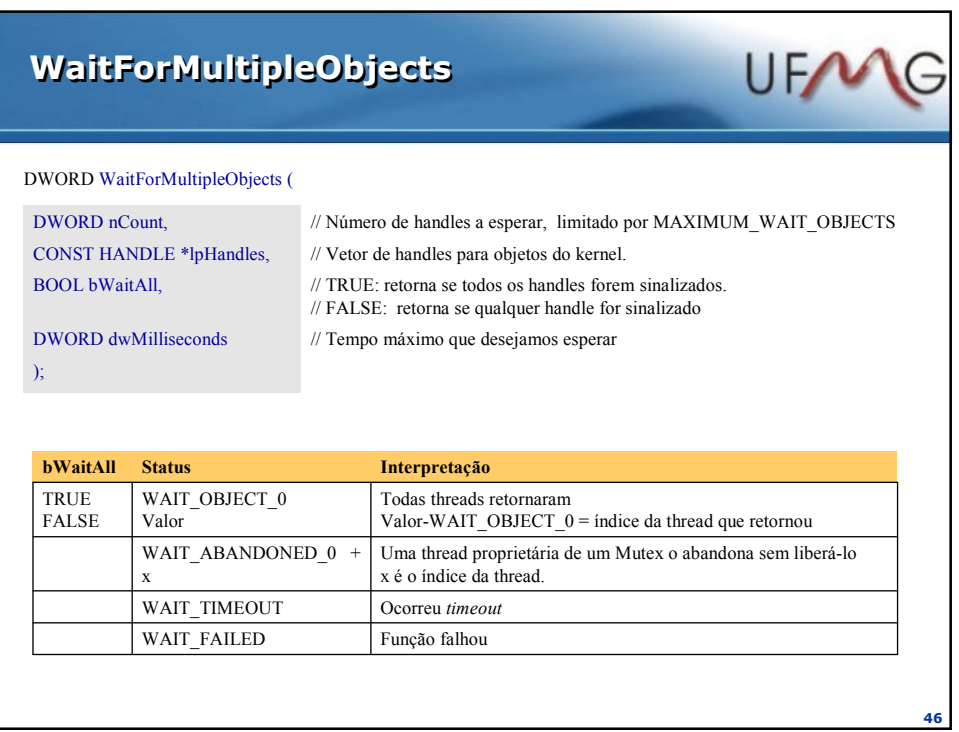

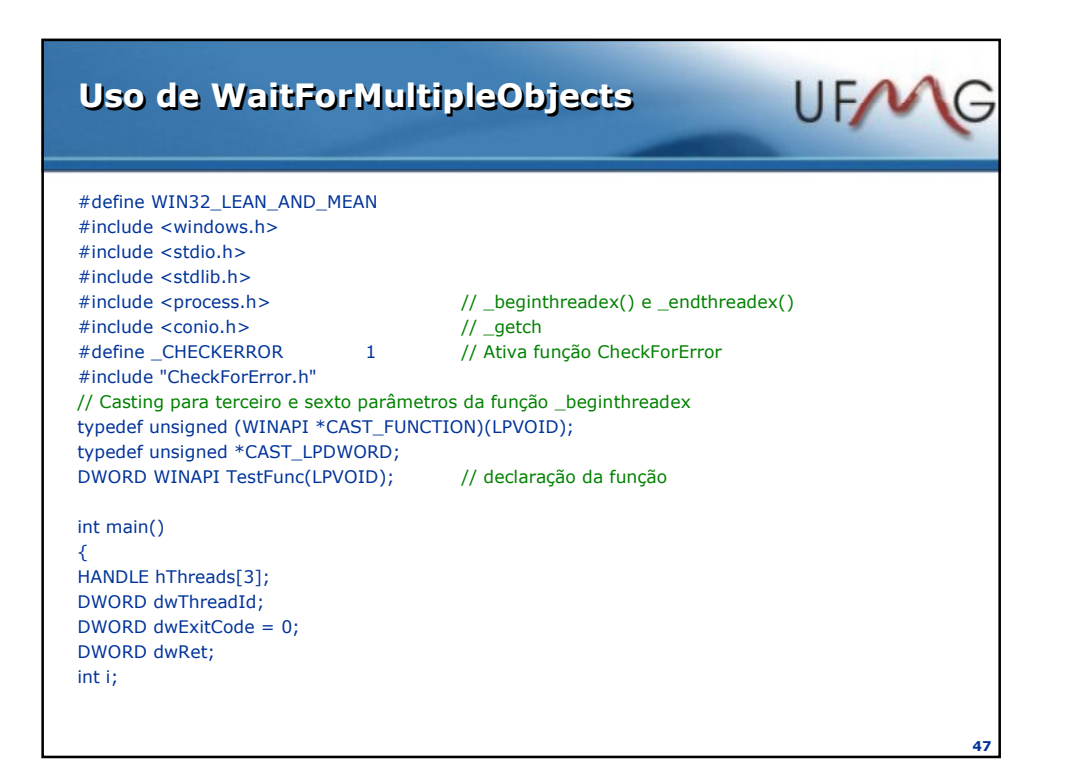

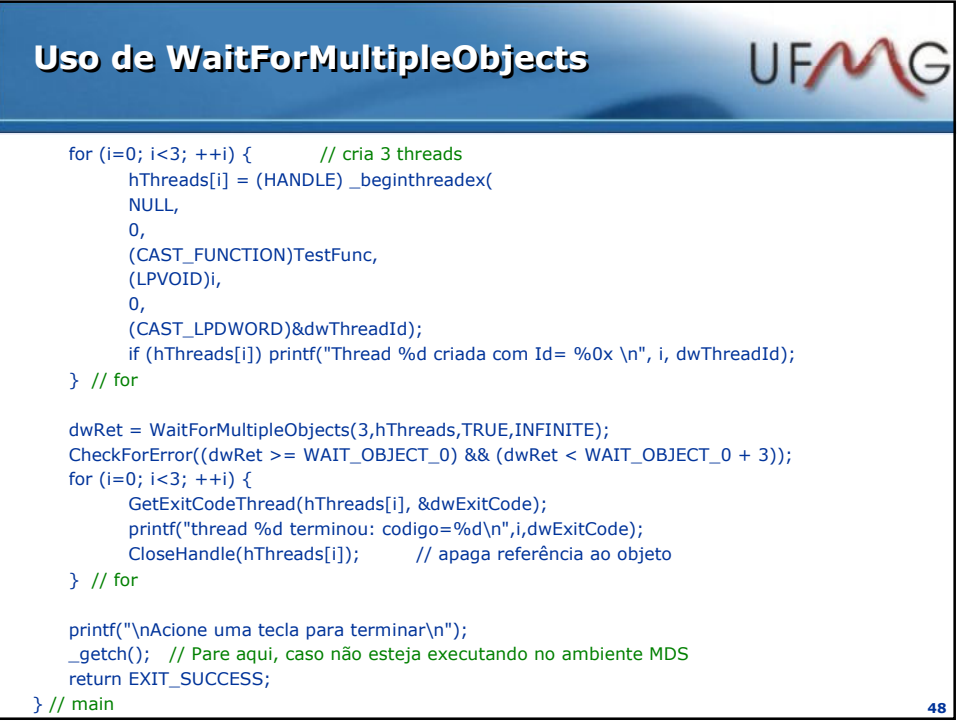

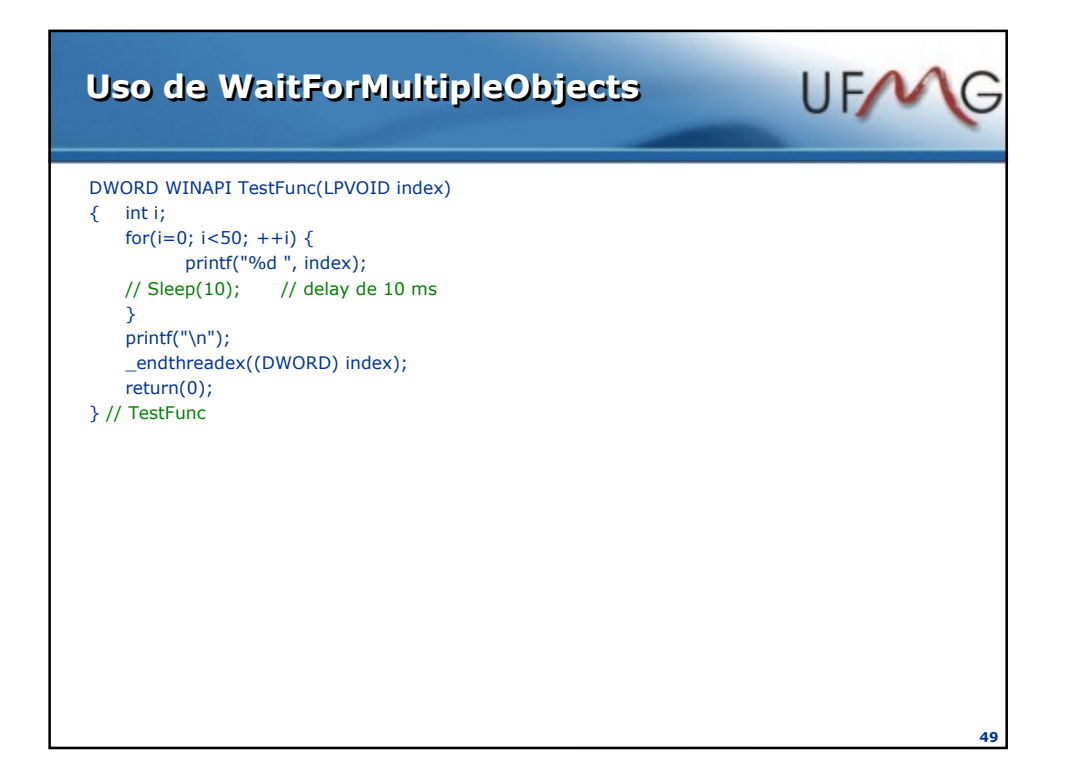

# Objetos do Kernel

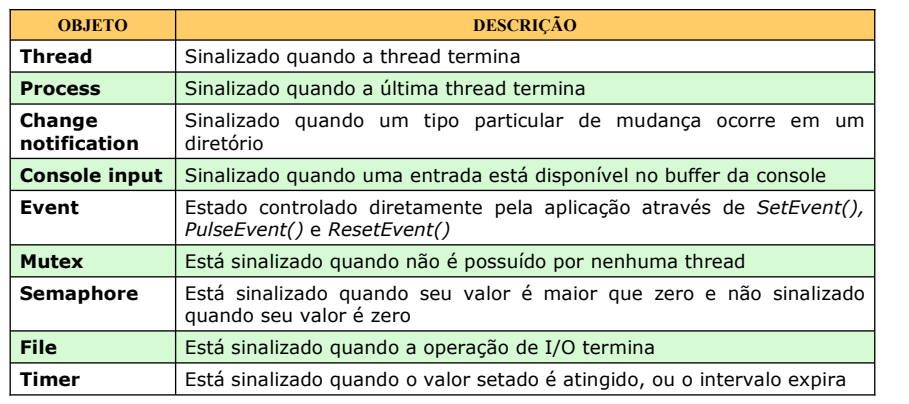

50

UFANG

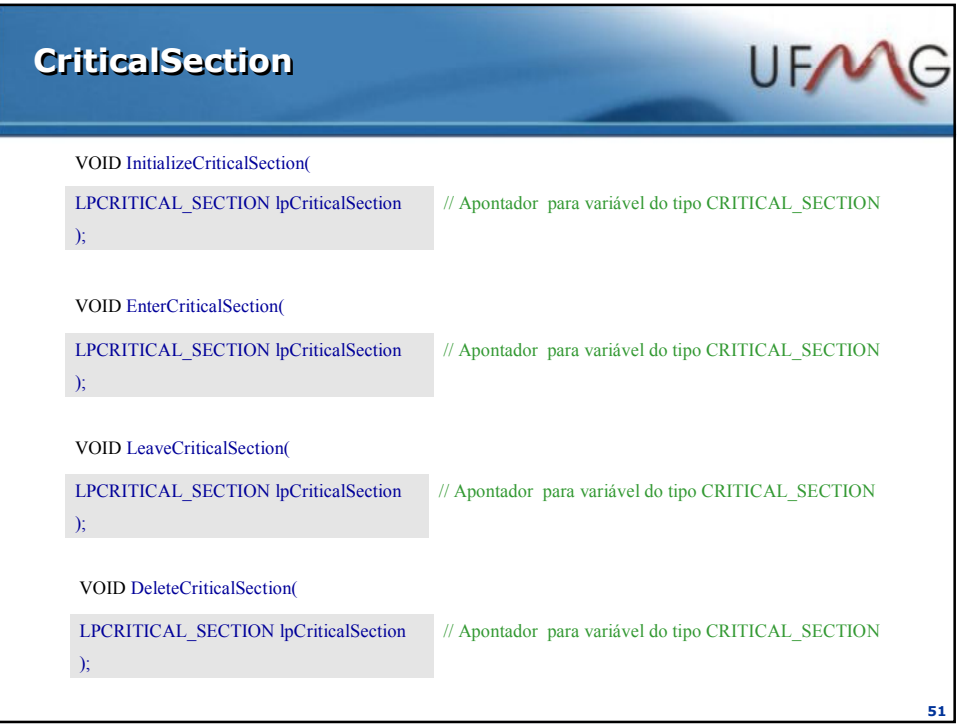

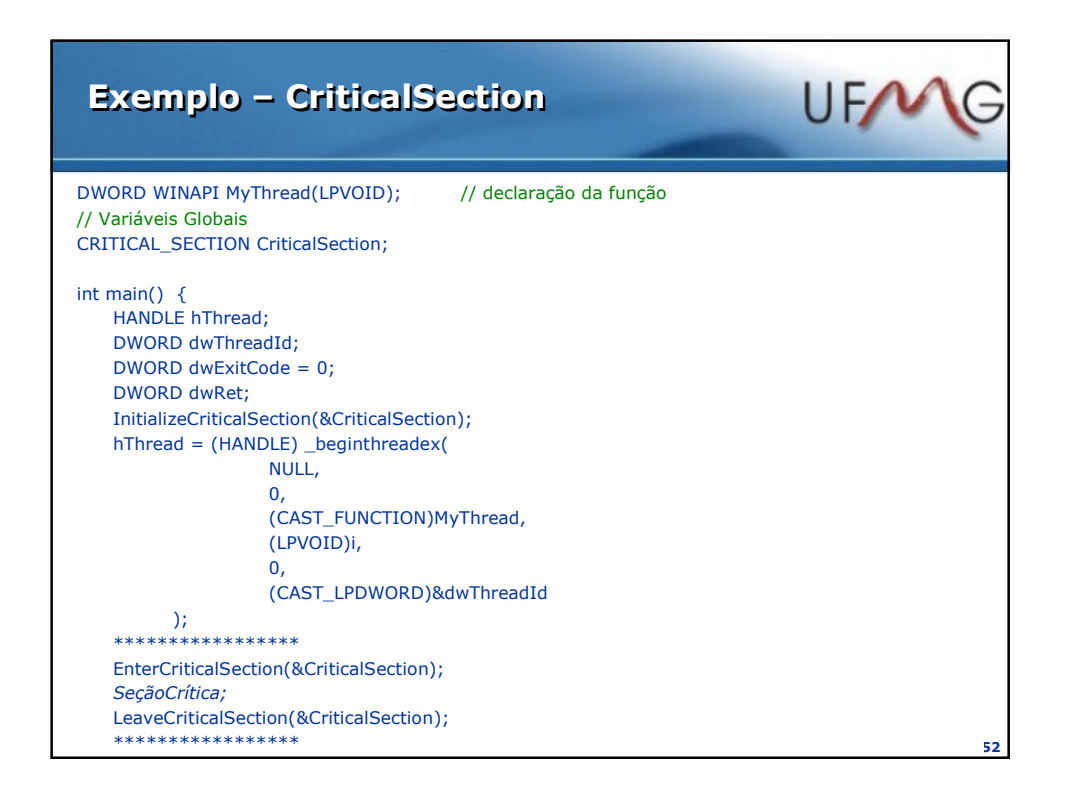

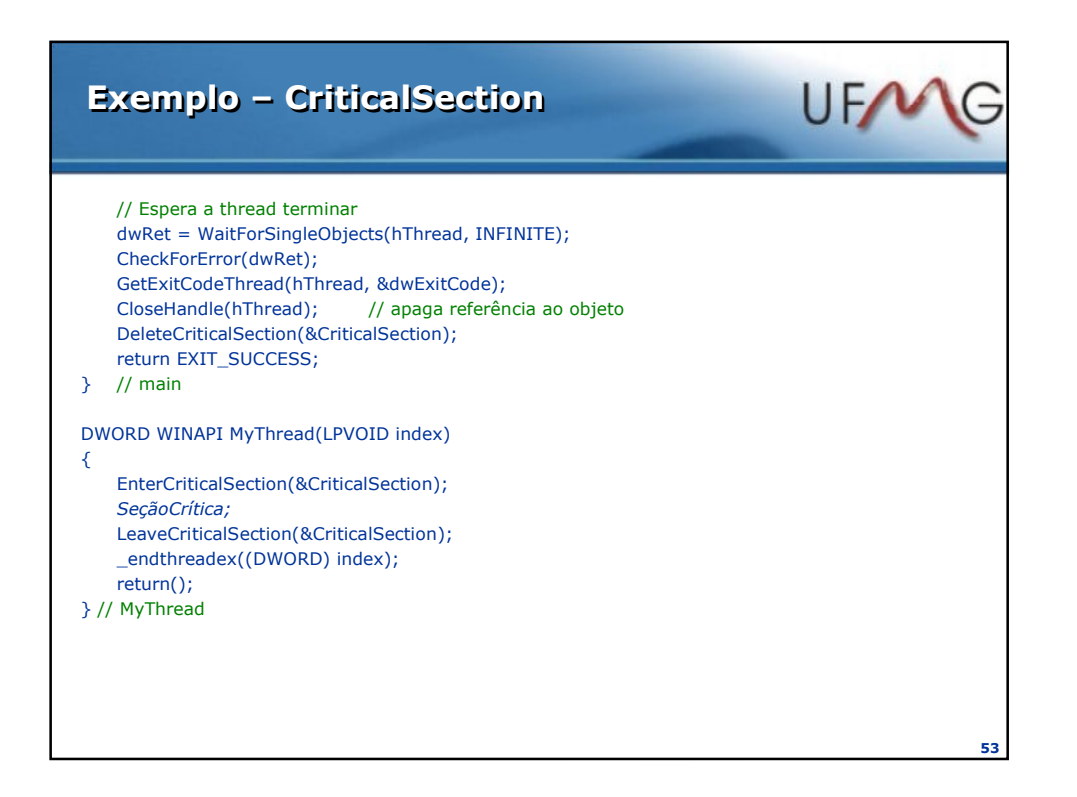

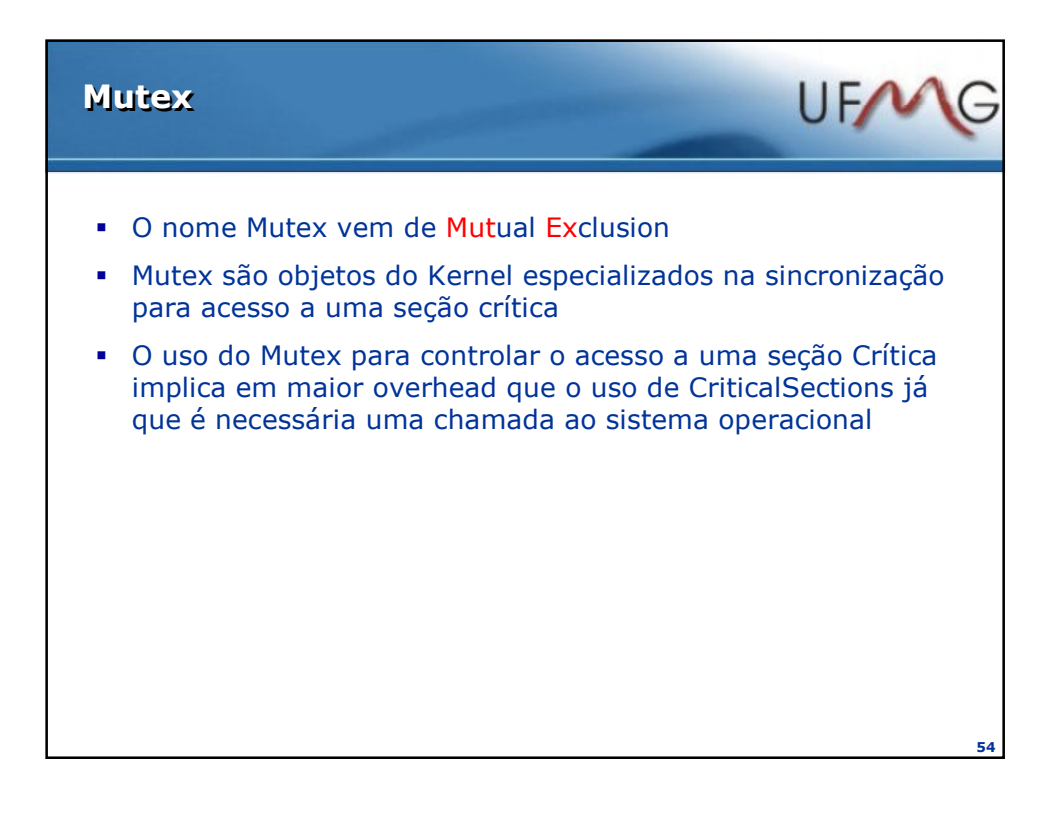

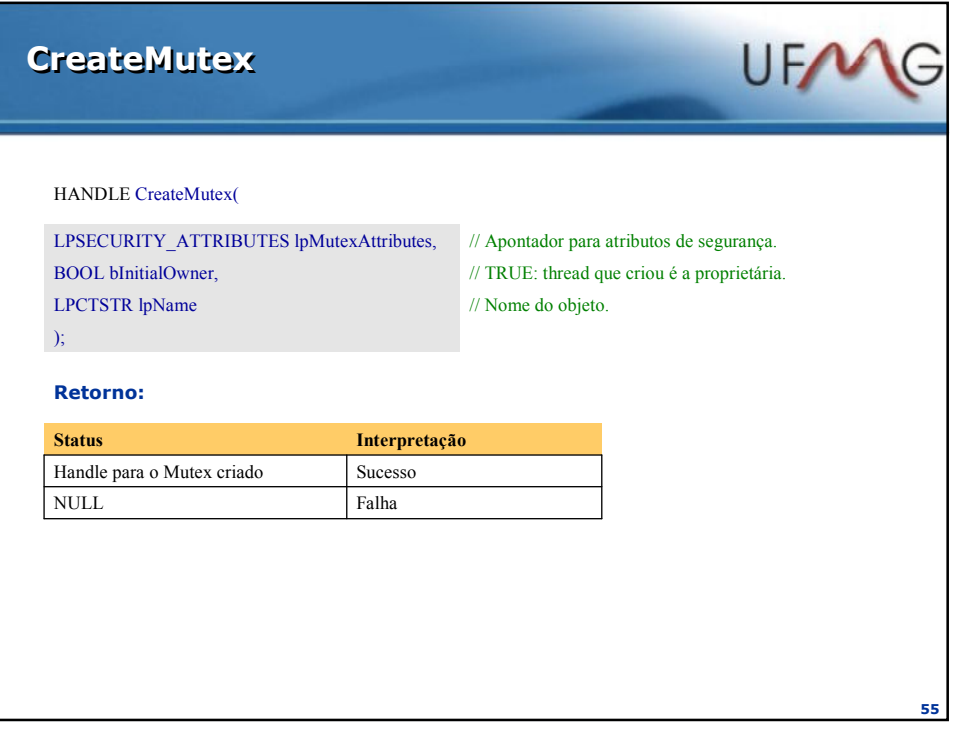

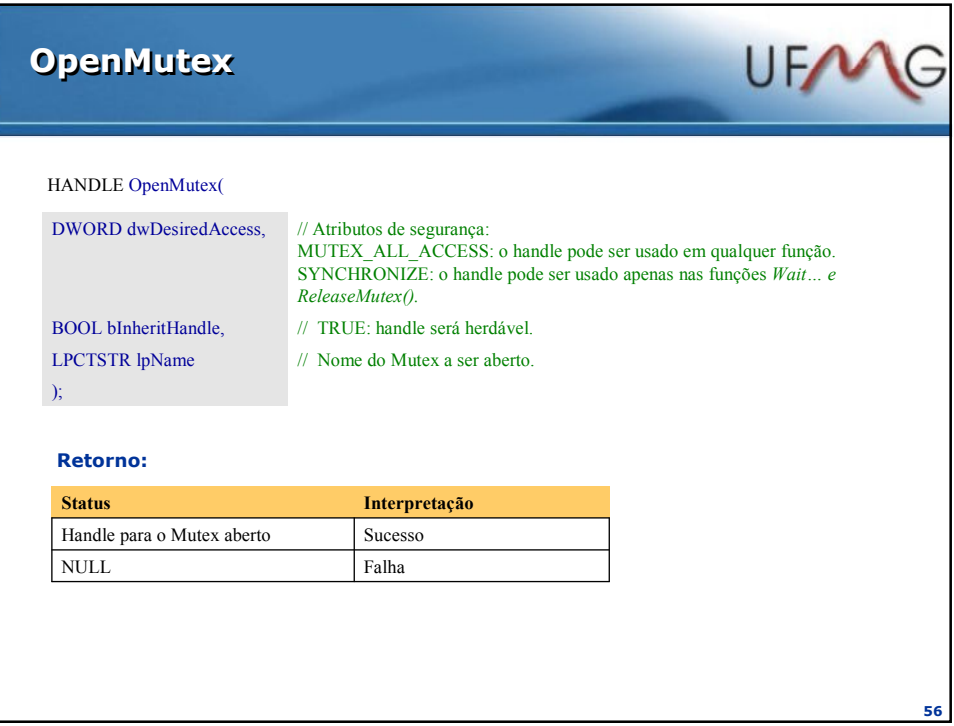

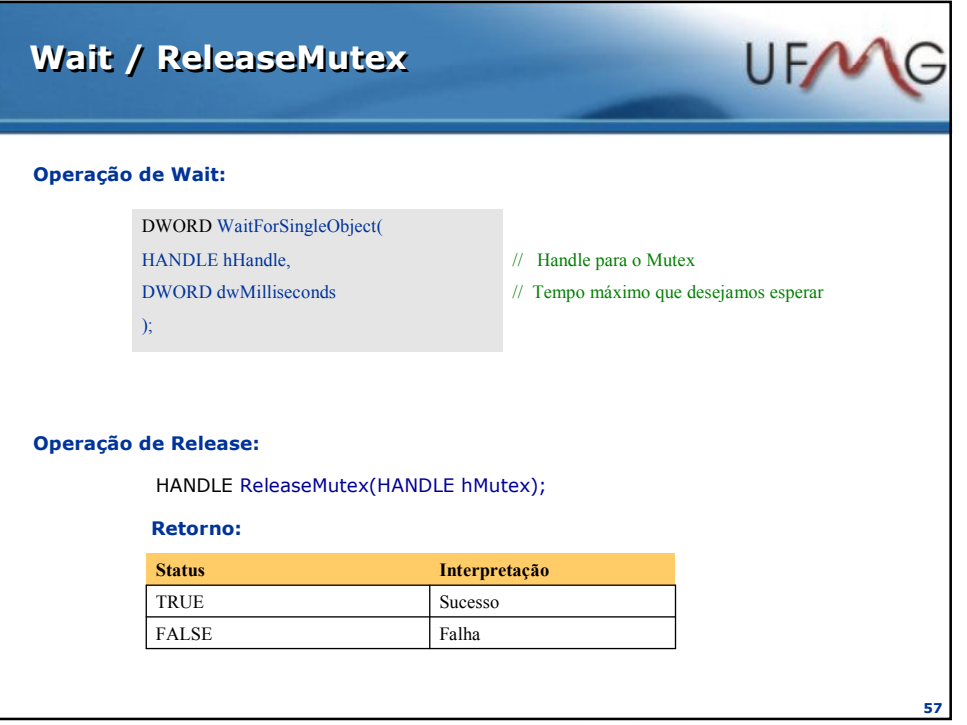

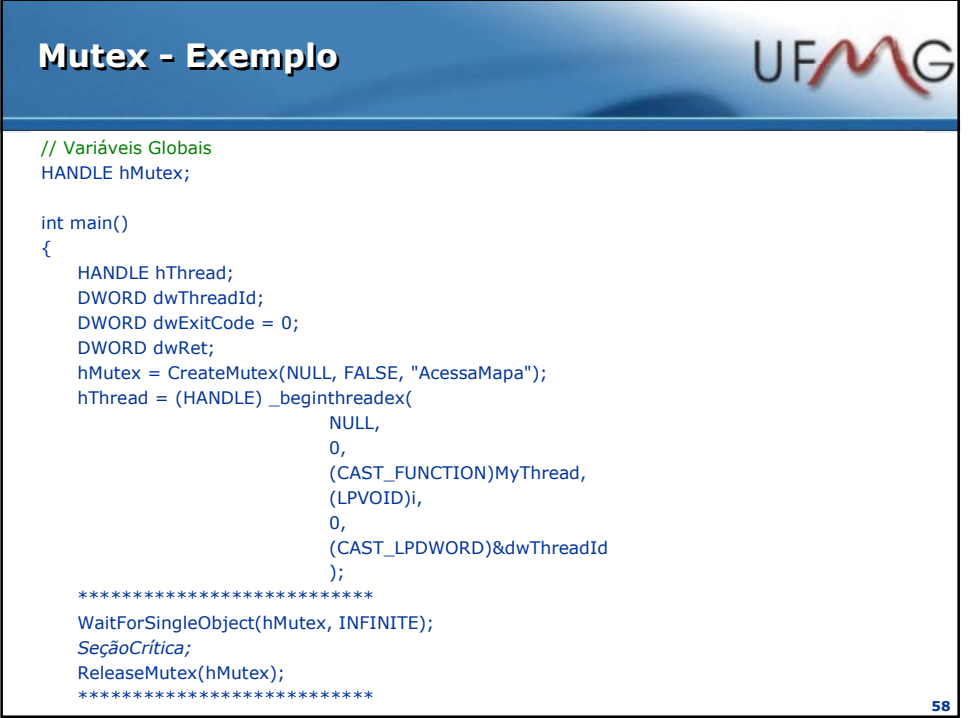

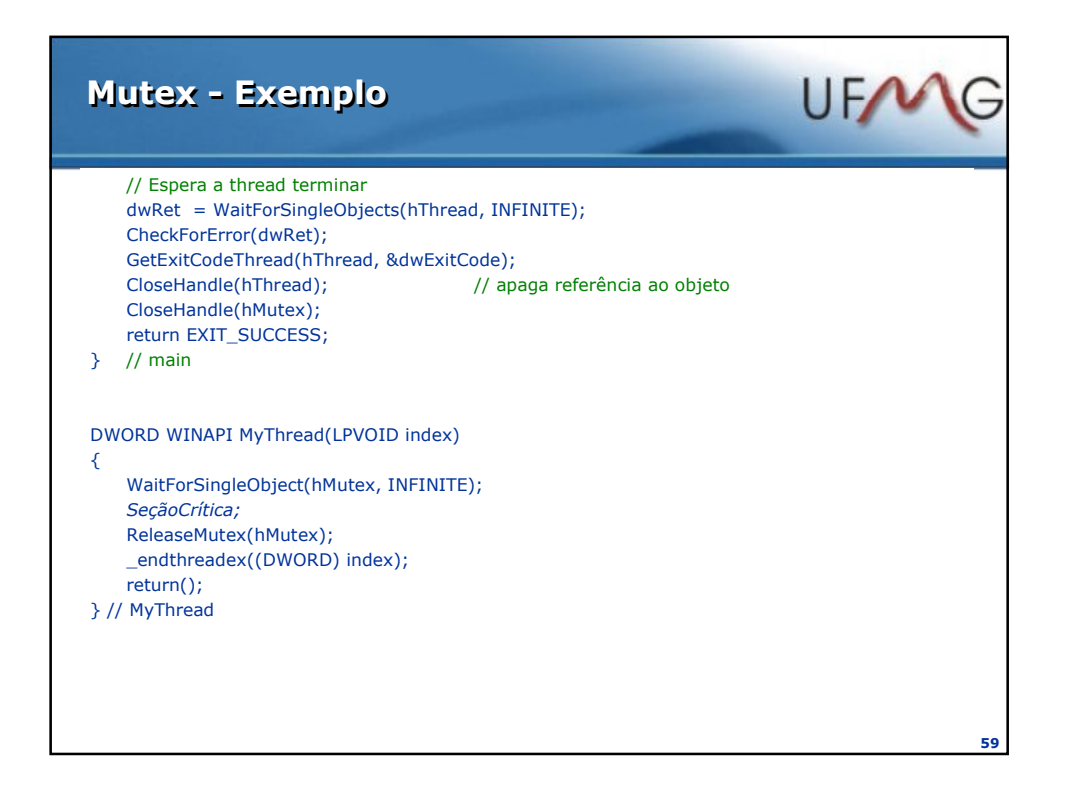

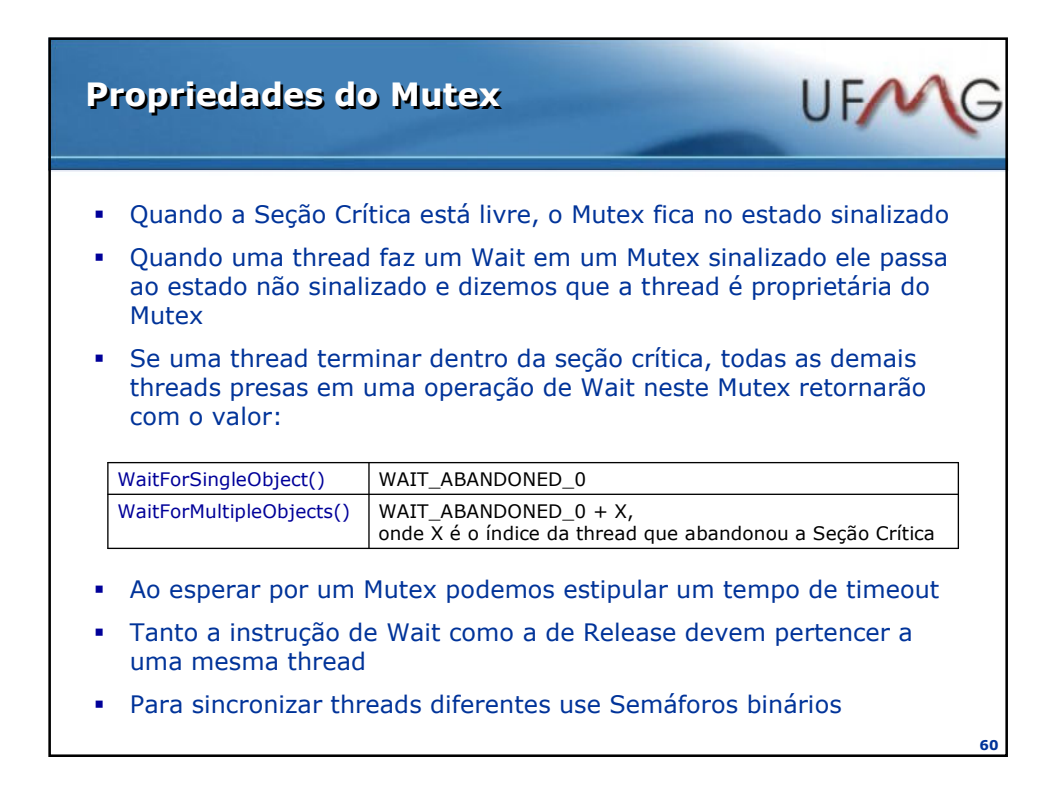

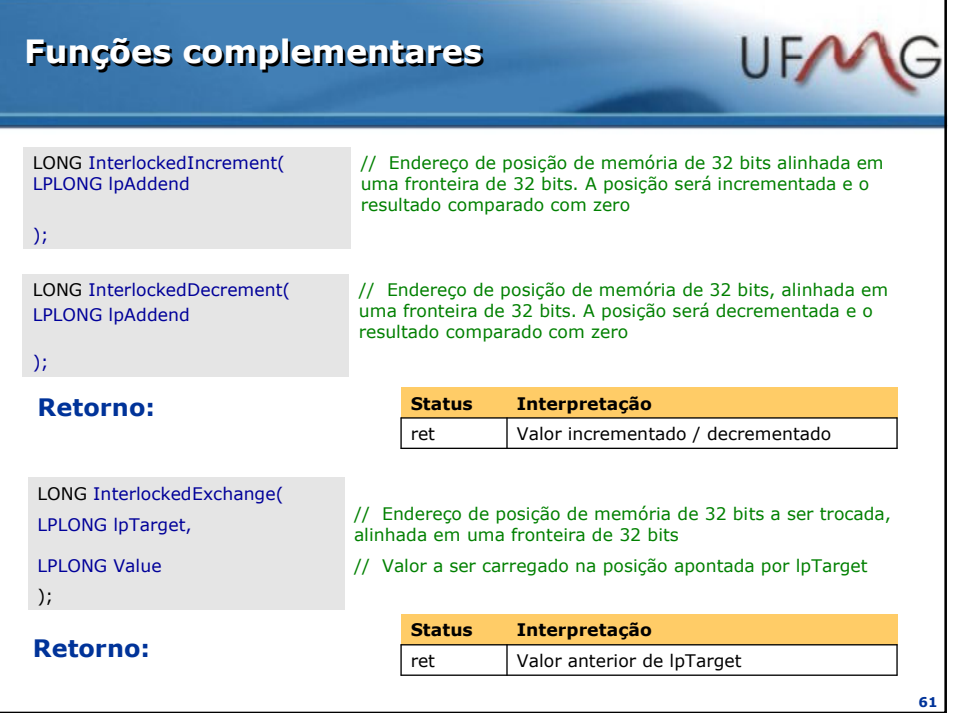

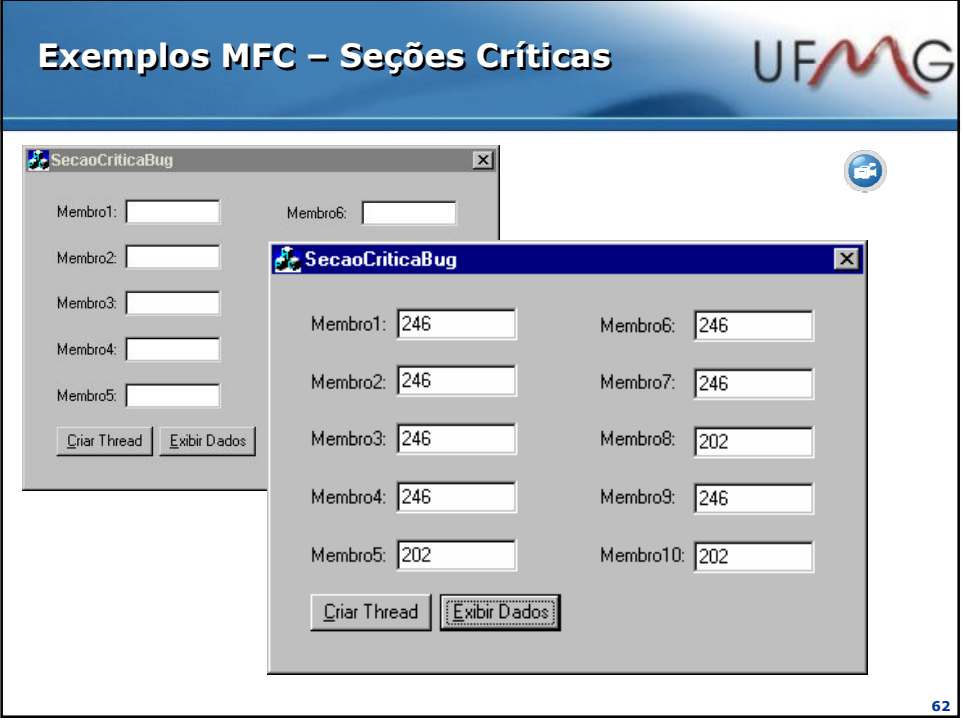

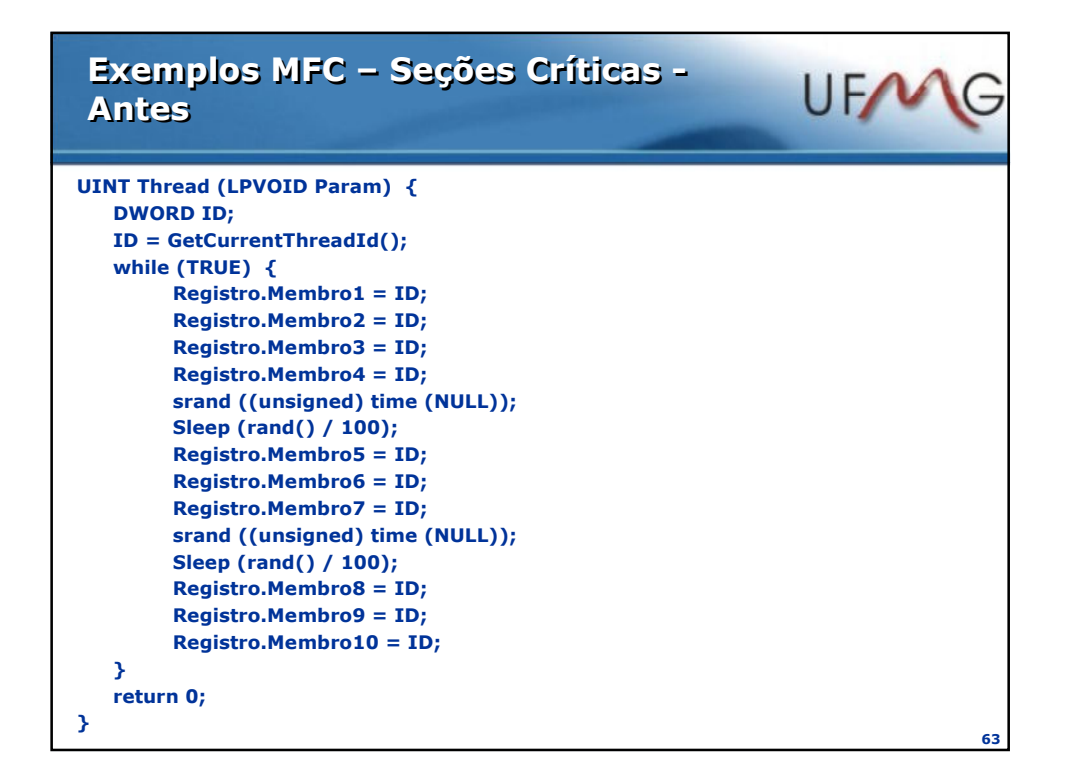

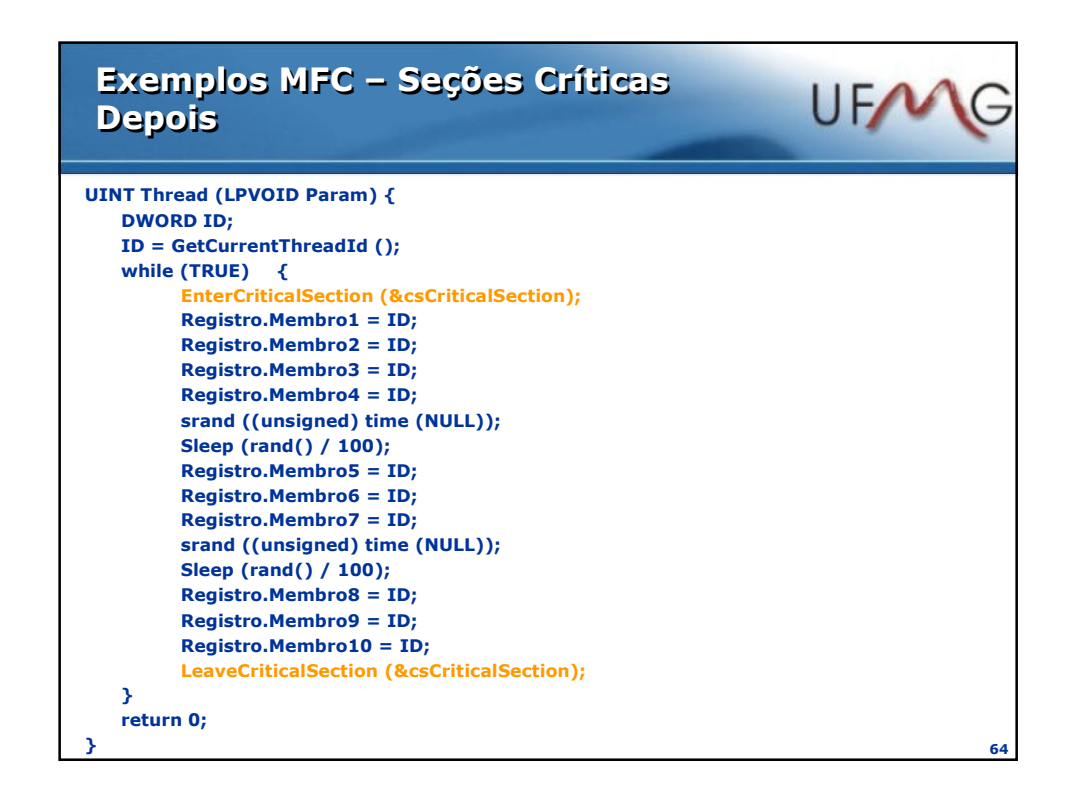

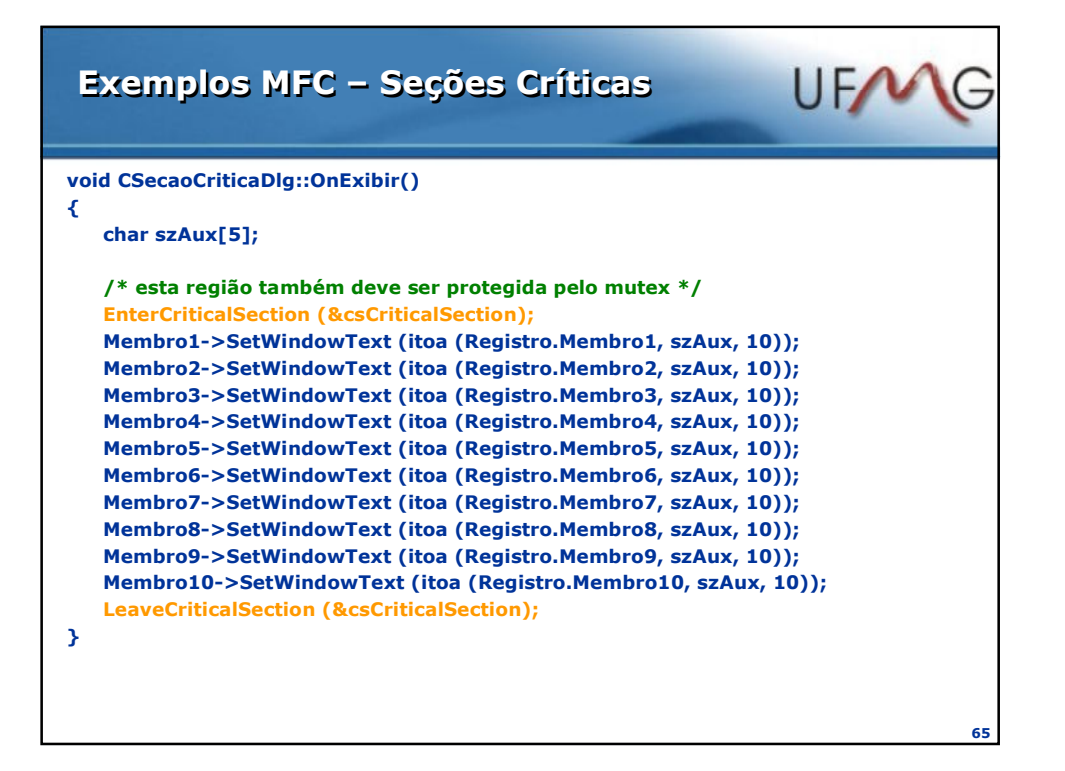

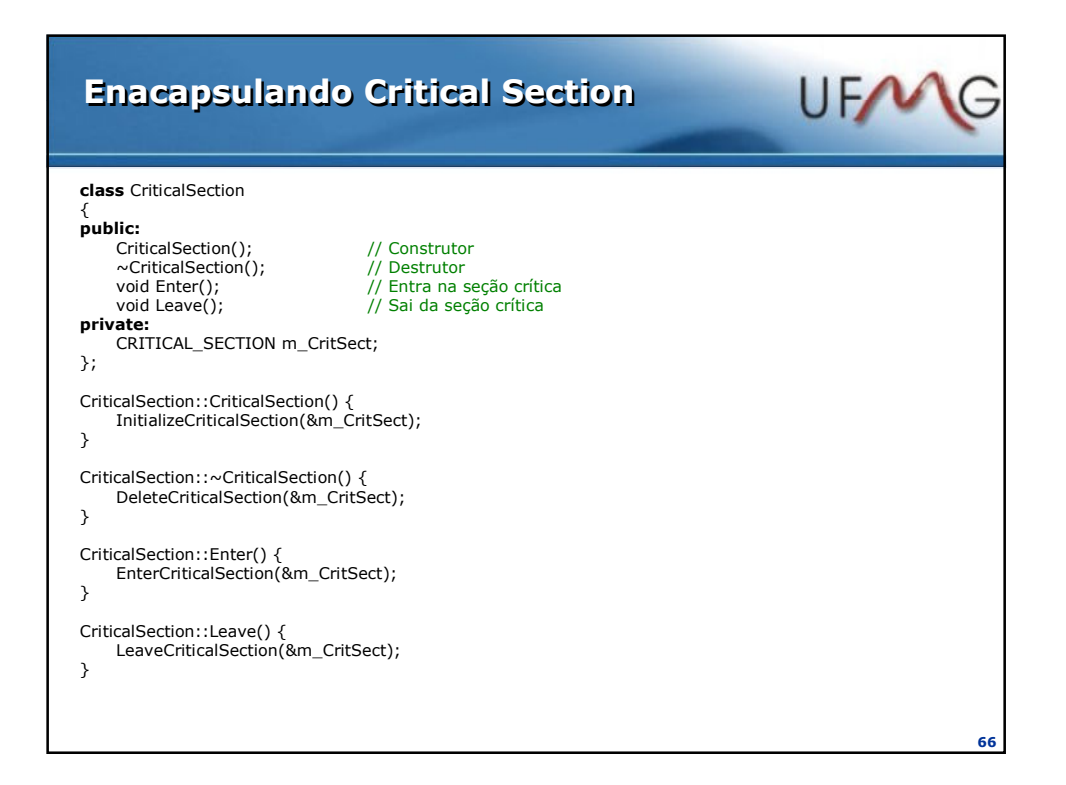

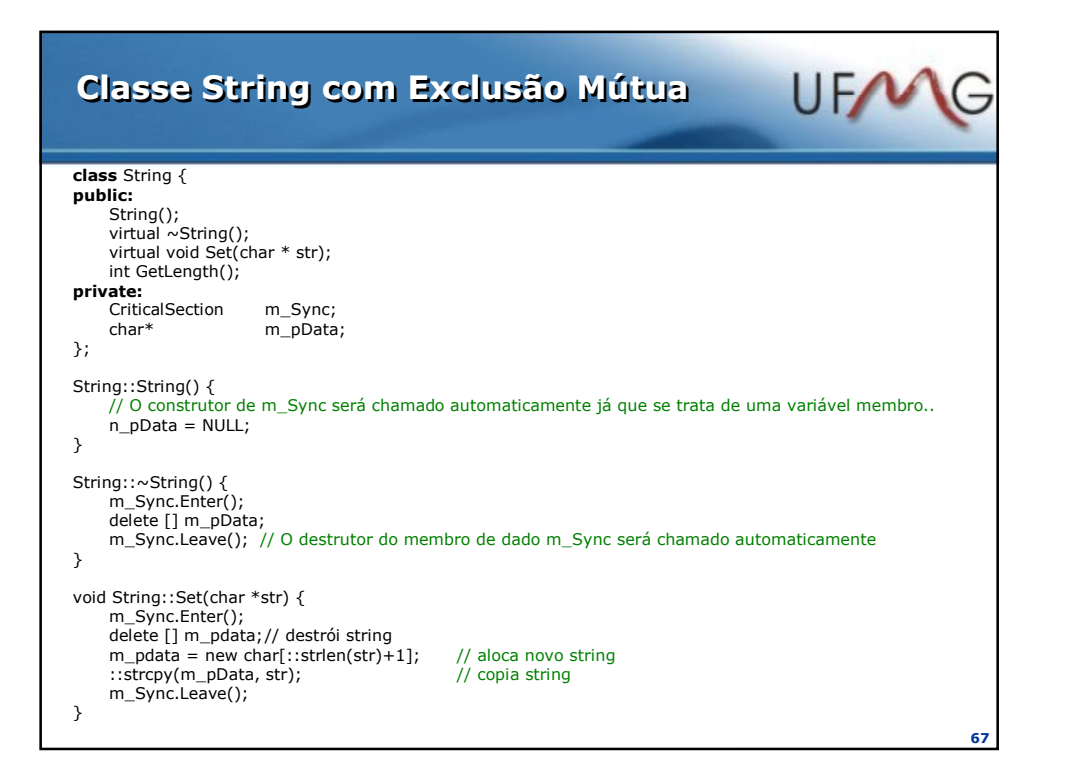

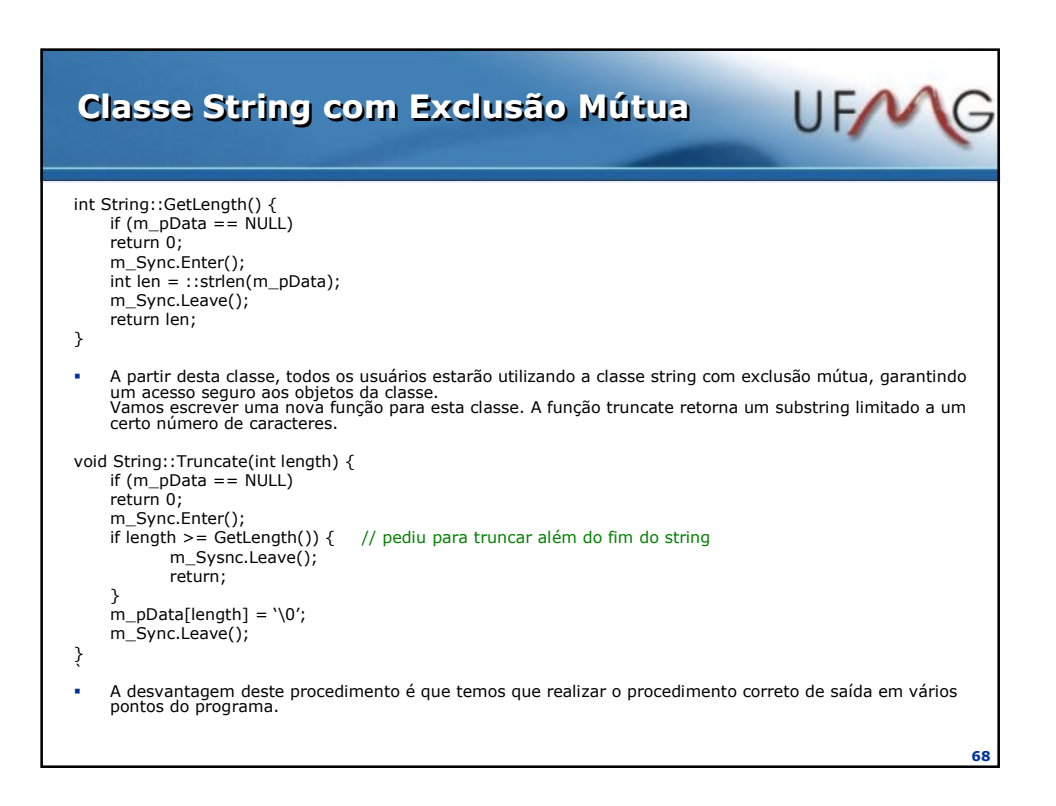

#### UFMG Classe Lock class Lock { public: Lock(CriticalSection\* pCritSect);  $\sim$ Lock(); private: CriticalSection\* m\_pCritical; }; Lock::Lock(CriticalSection\* pCritSect) { m\_pCritical = pCritSect; EnterCriticalSection(m\_pCritical); } Lock::~Lock() { LeaveCriticalSection(m\_pCritical); } A função truncate pode ser então rescrita: void String::Truncate(int length) { if (m\_pData == NULL) return 0; // Ao declarar uma variável do tipo Lock o construtor será chamado automaticamente. Lock lock(&m\_Sync); if length >= GetLength()) { // pediu para truncar além do fim do string // lock efetuará limpeza automaticamente return; } m\_pData[length] = '\0'; // lock efetuará limpeza automaticamente } 69

### Comparação das diretivas de controle de Exclusão Mútua

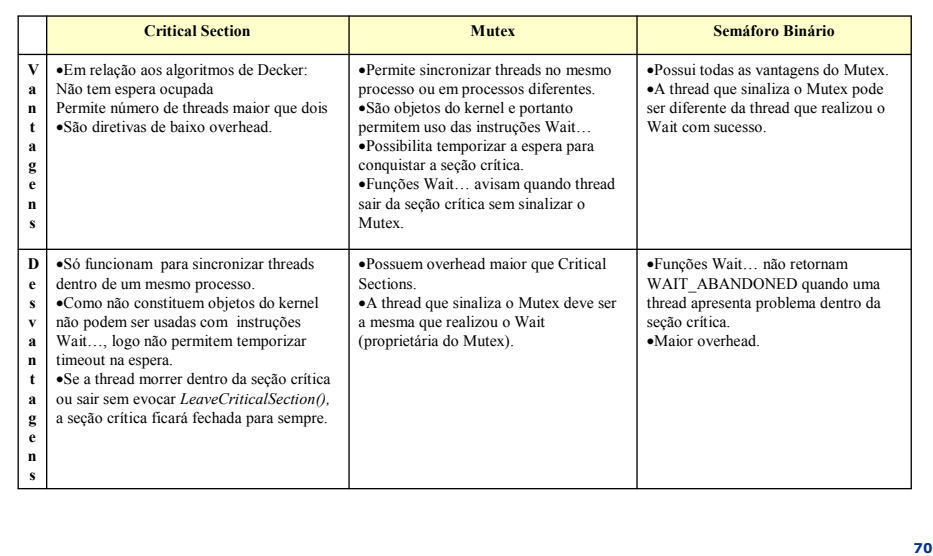

UFANG

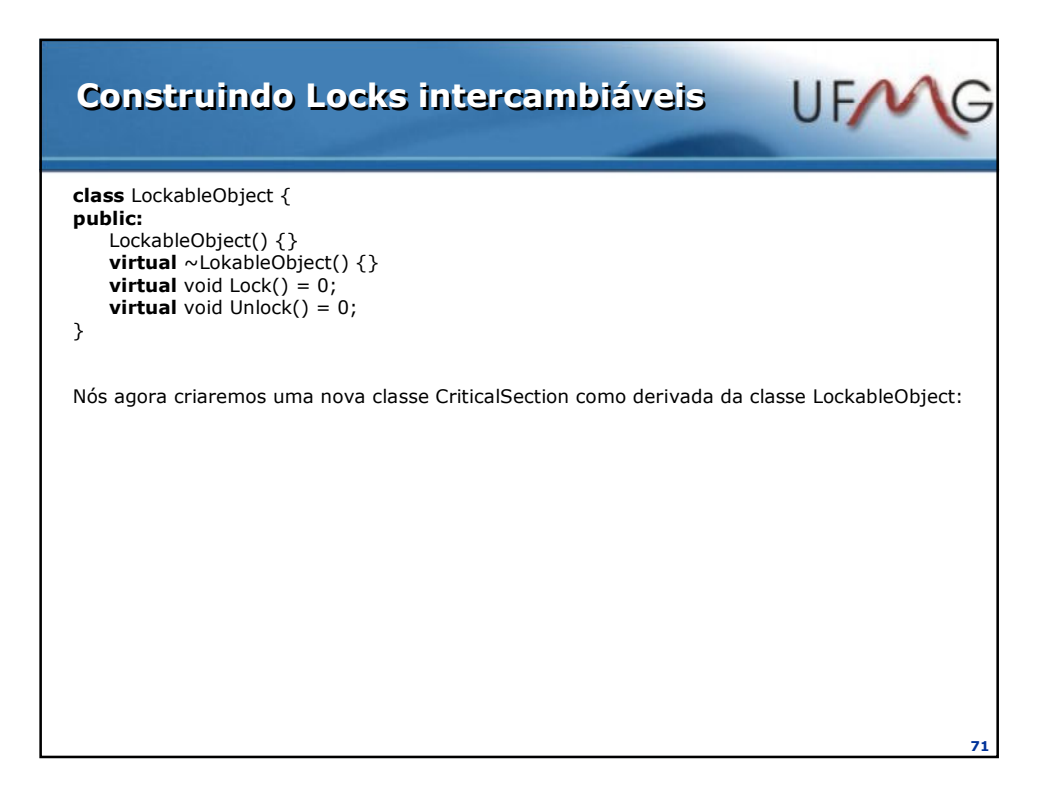

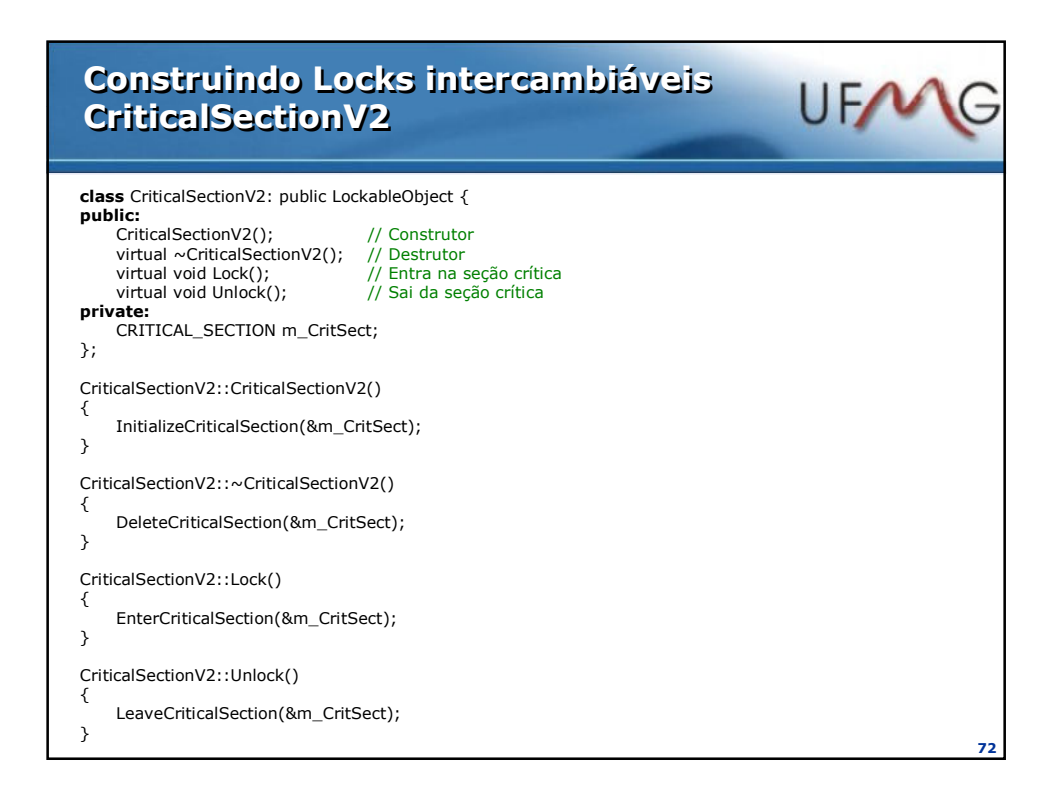

### UFMG Class LockV2 class LockV2 { public: Lock(LockableObject\* pLokable);  $\sim$ LockV2(); private: LokableObject\* m\_pLockable; // Objeto do tipo locker qualquer }; LockV2::LockV2(LockableObjetc\* pLockable) { m\_pLockablel = pLockable; m\_pLockable->Lock(); } Lock::~LockV2() { m\_pLockable->Unlock(); } Vamos rescrever a classe string baseada em nosso novo tipo de dados: class String V2{ public: StringV2(); virtual ~StringV2(); virtual void Set(char \* str); int GetLength(); Private: // Escolhemos objeto do tipo seção crítica como variável de locker CriticalSectionV2 m\_Lockable; // assegura limpeza automática char\* m\_pData; }; 73

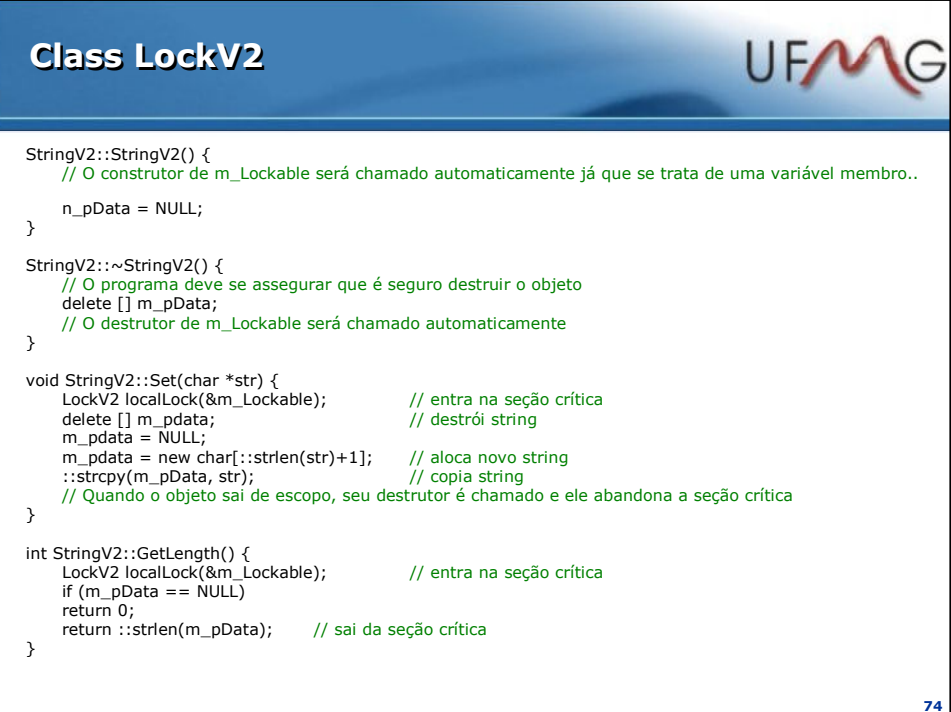

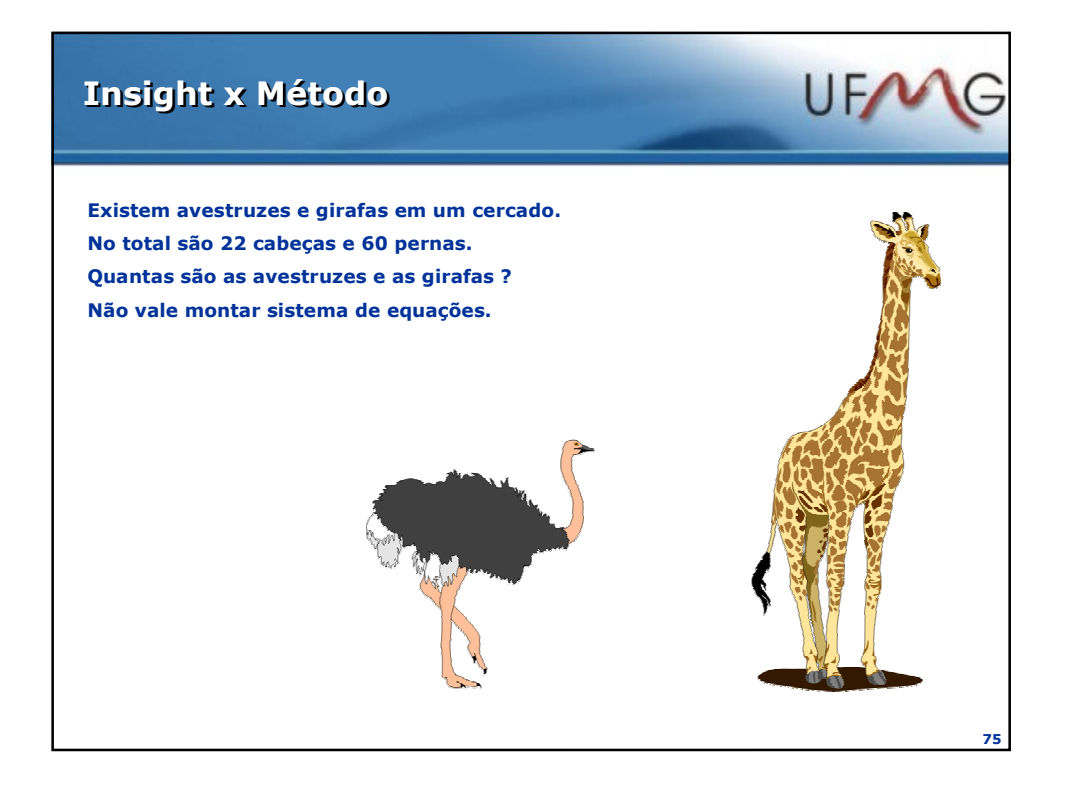

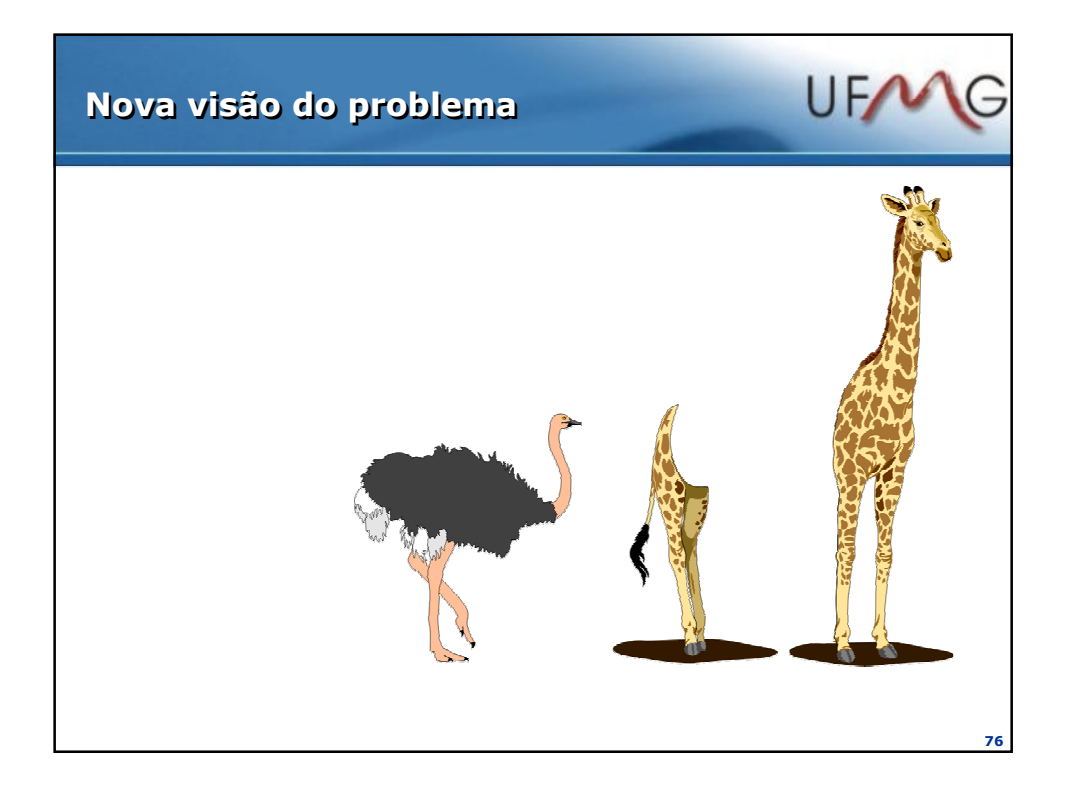

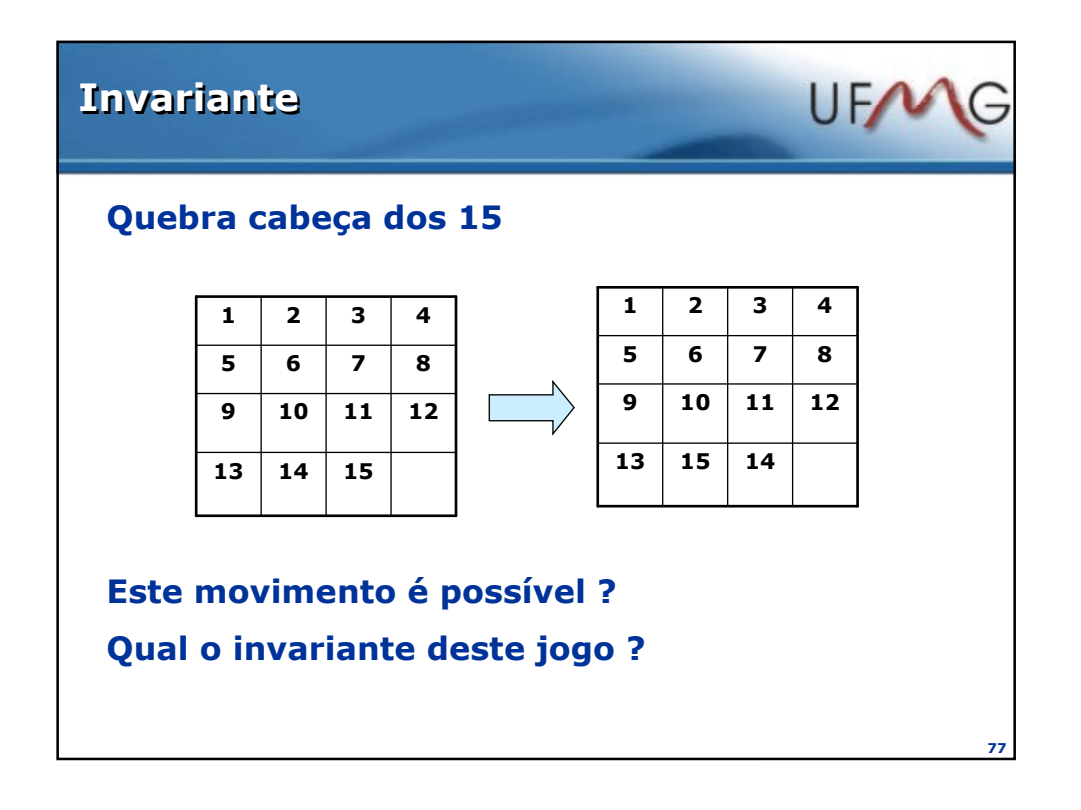

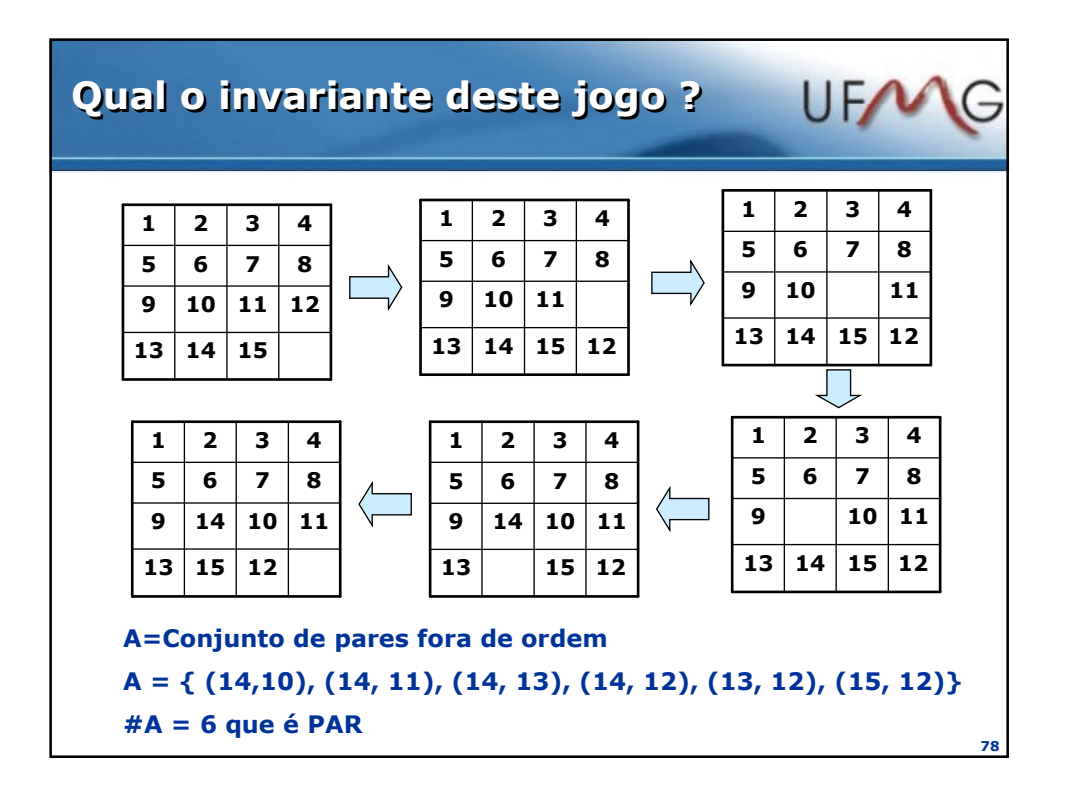

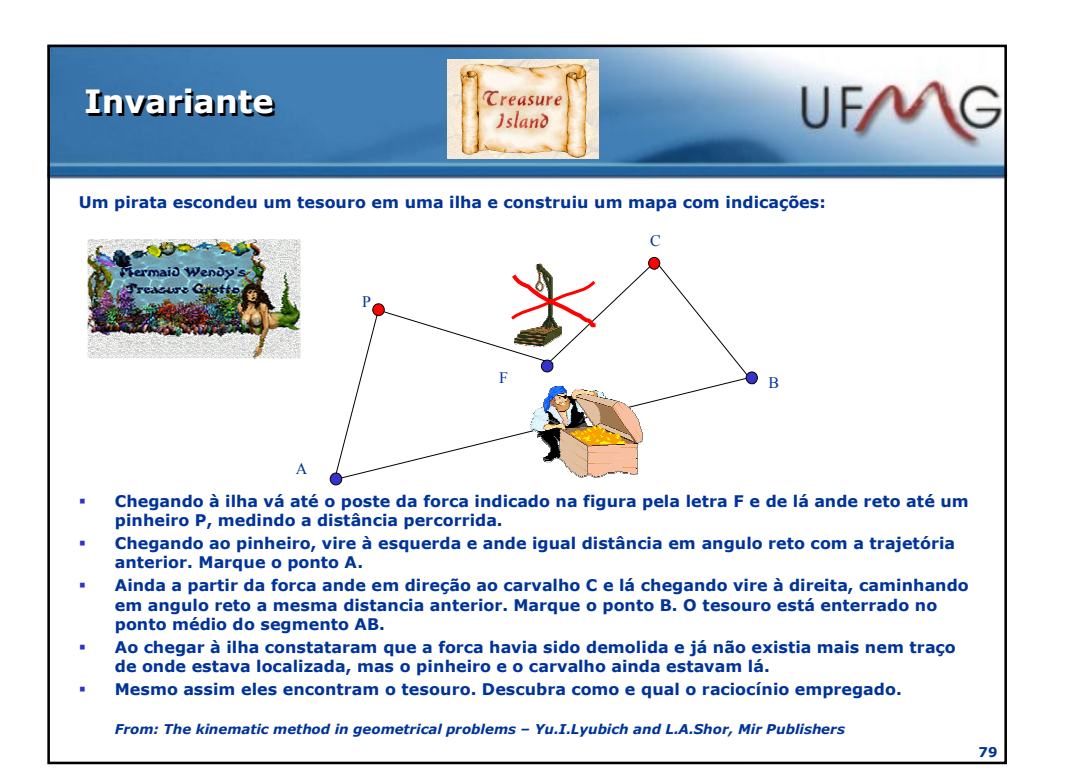

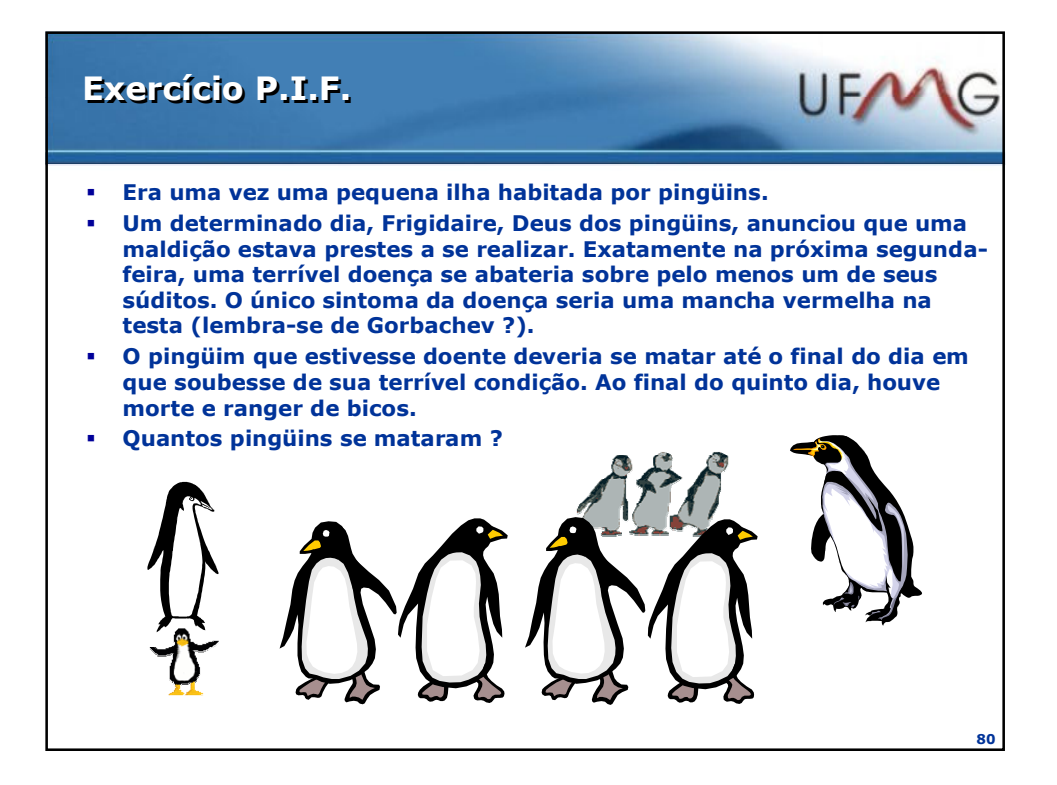

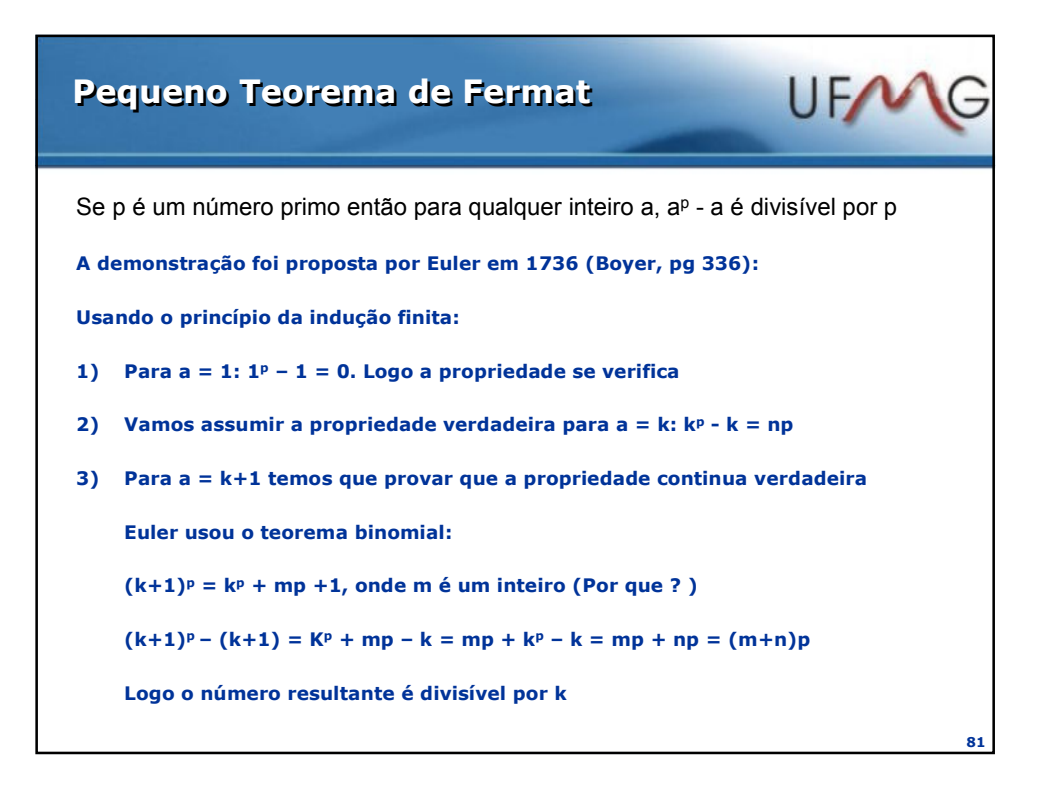

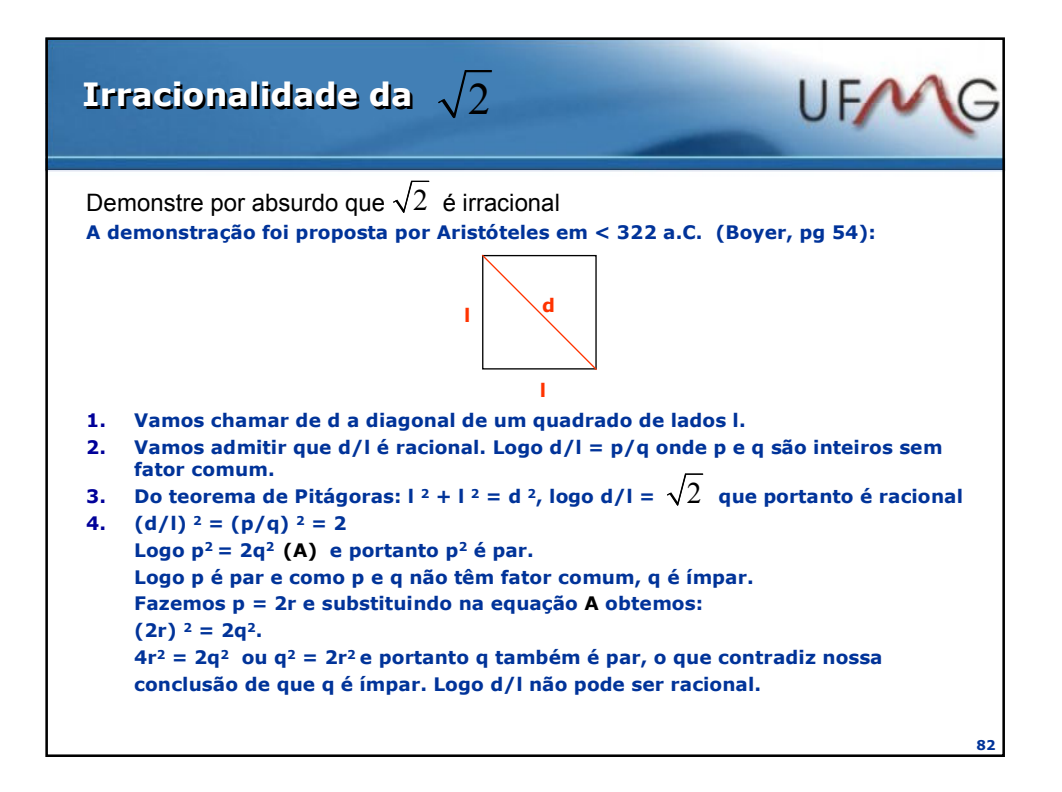

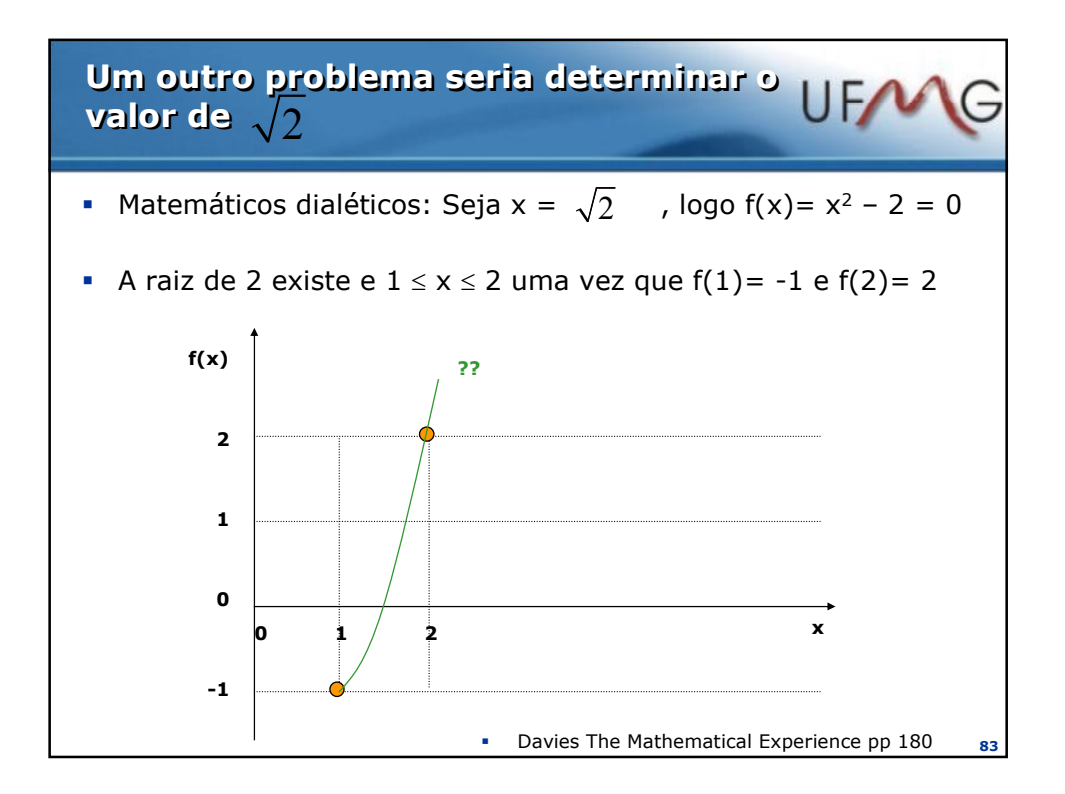

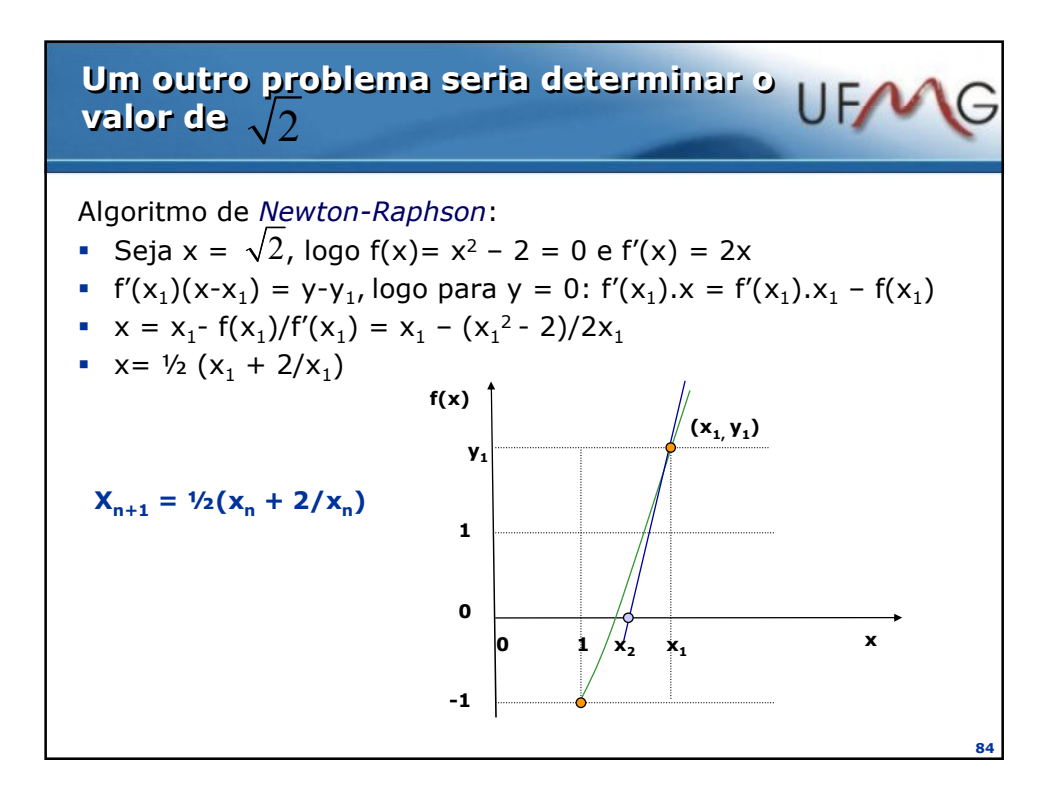

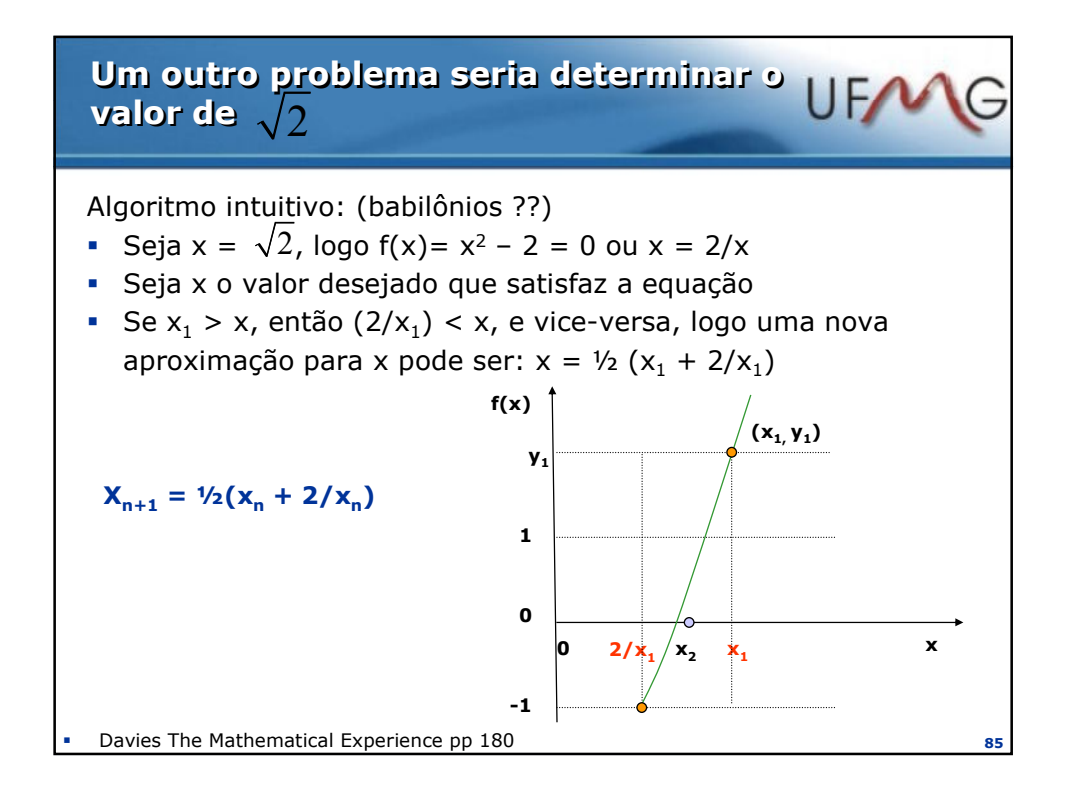

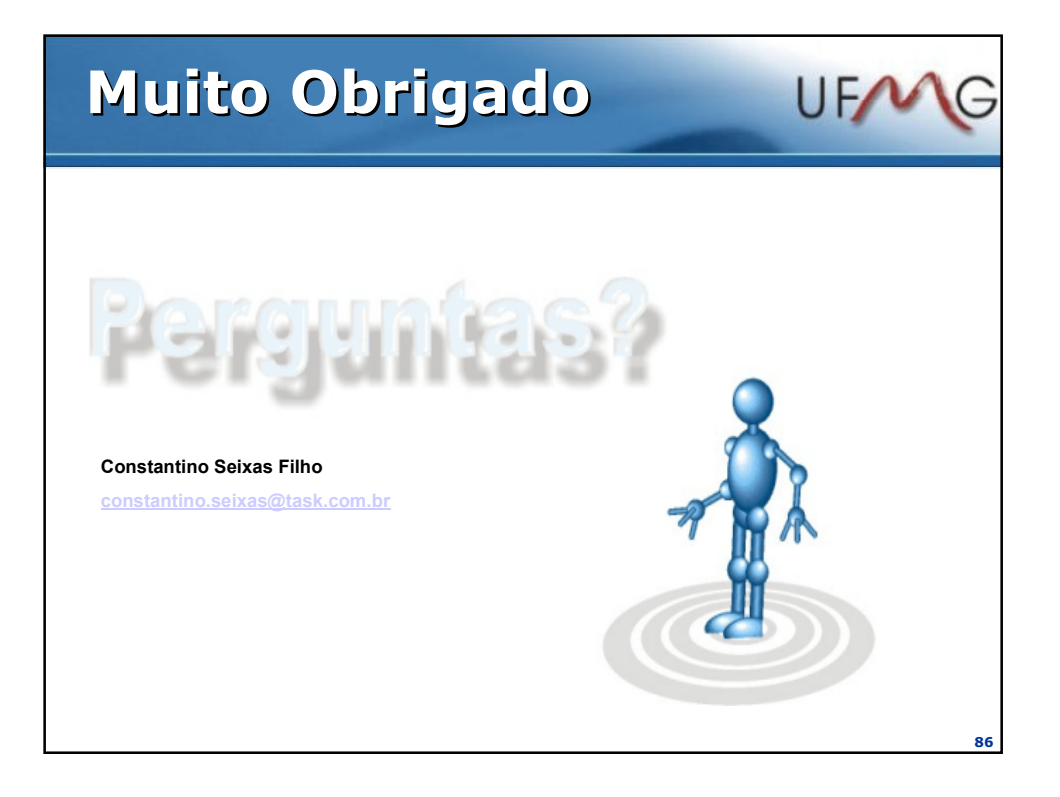